#### **MODELO DE BASE DE DATOS DE LA INFORMACIÓN DEL ÁREA CATASTRAL EN LA UNIDAD DE RESTITUCIÓN DE TIERRAS, TERRITORIAL CESAR - GUAJIRA**

## **TIMA CECILIA MARTINEZ MONROY**

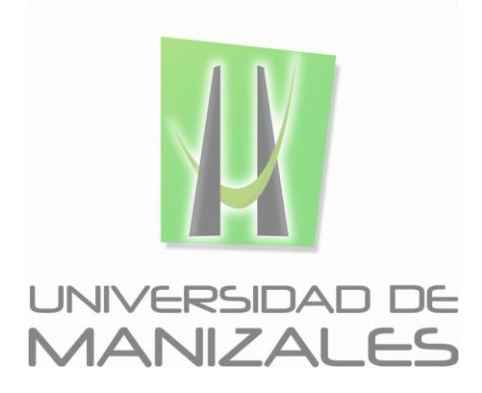

**UNIVERSIDAD DE MANIZALES FACULTAD DE CIENCIAS E INGENIERÍA ESPECIALIZACIÓN EN SISTEMAS DE INFORMACIÓN GEOGRÁFICA MANIZALES 2017**

#### **MODELO DE BASE DE DATOS DE LA INFORMACIÓN DEL ÁREA CATASTRAL EN LA UNIDAD DE RESTITUCIÓN DE TIERRAS, TERRITORIAL CESAR - GUAJIRA**

### **TIMA CECILIA MARTINEZ MONROY**

Trabajo de Grado presentado como opción parcial para optar al título de Especialista en Sistemas de Información Geográfica

**UNIVERSIDAD DE MANIZALES FACULTAD DE CIENCIAS E INGENIERÍA ESPECIALIZACIÓN EN SISTEMAS DE INFORMACIÓN GEOGRÁFICA MANIZALES 2017**

## **CONTENIDO**

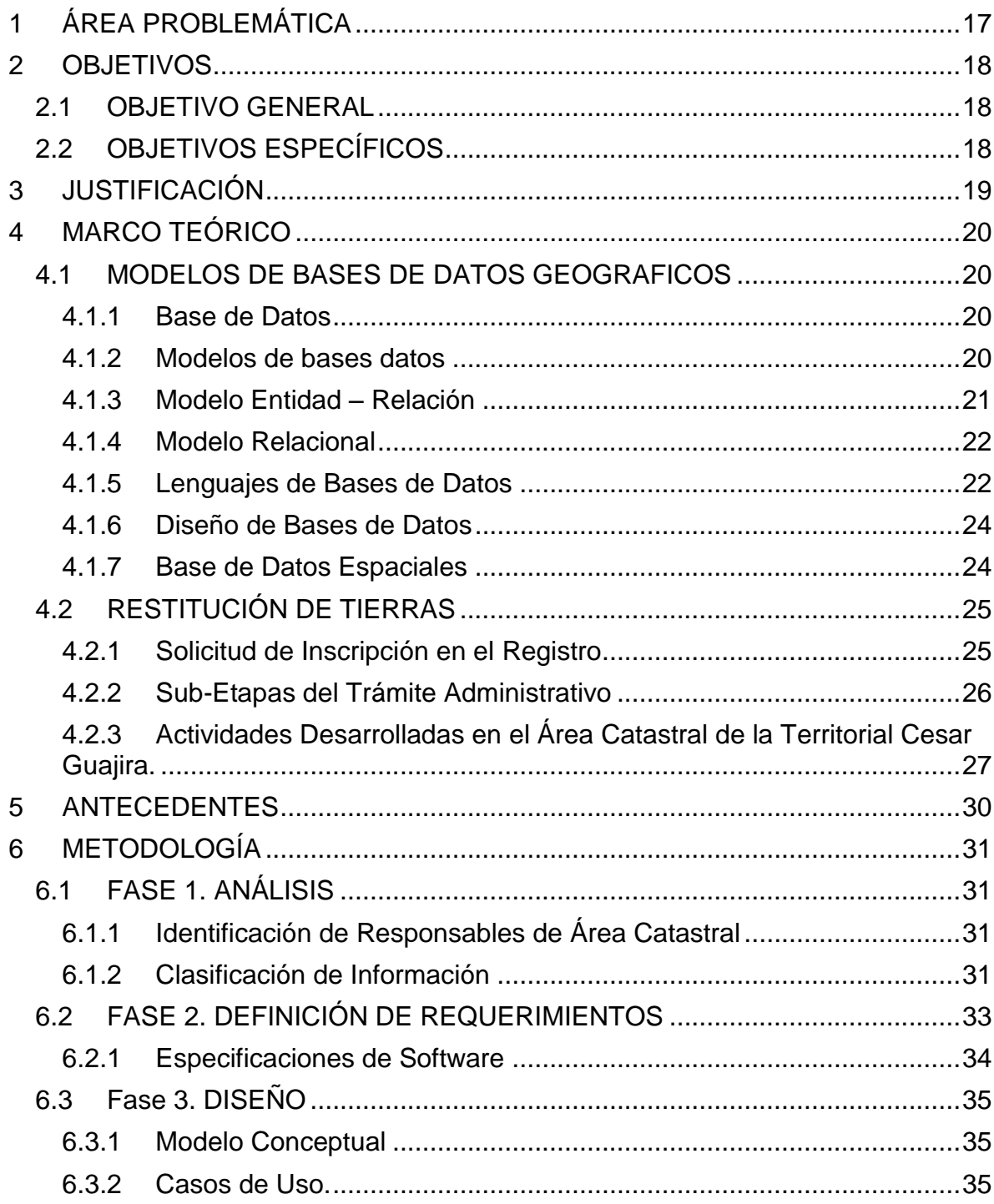

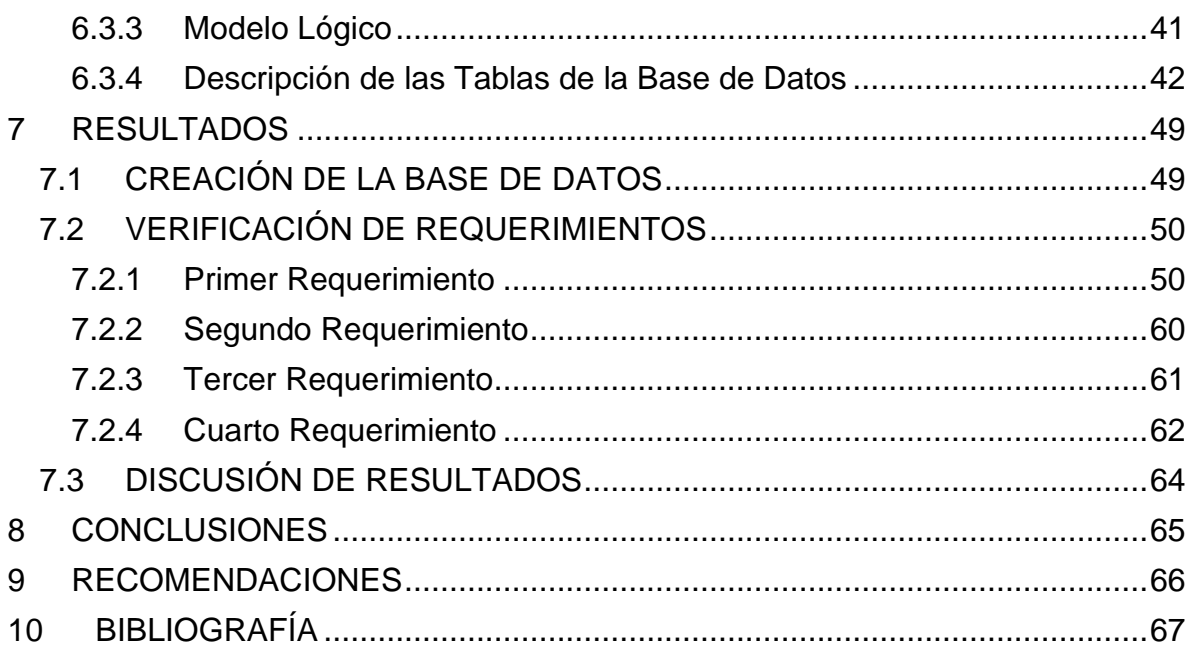

## **LISTA DE FIGURAS**

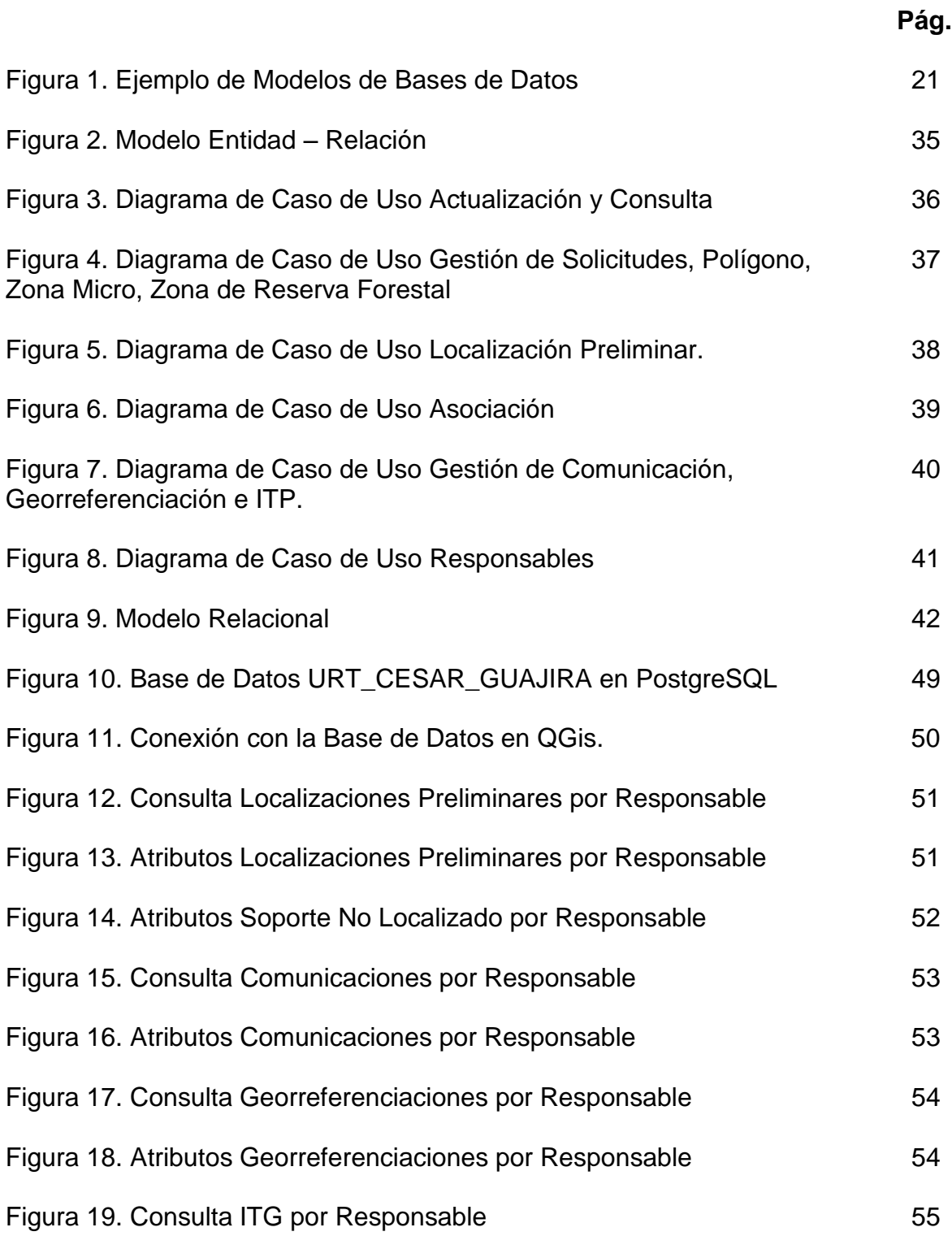

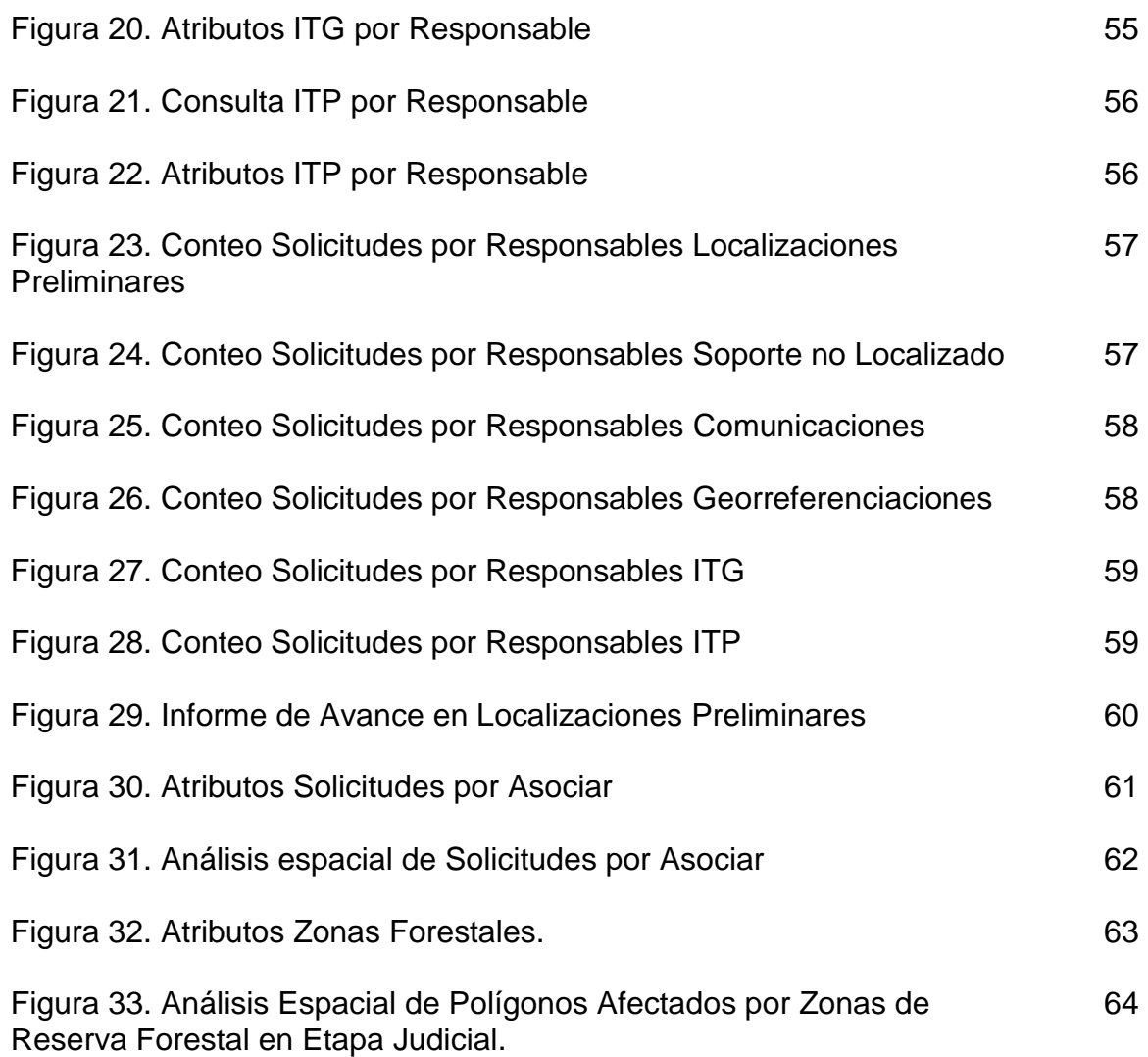

## **LISTA DE TABLAS**

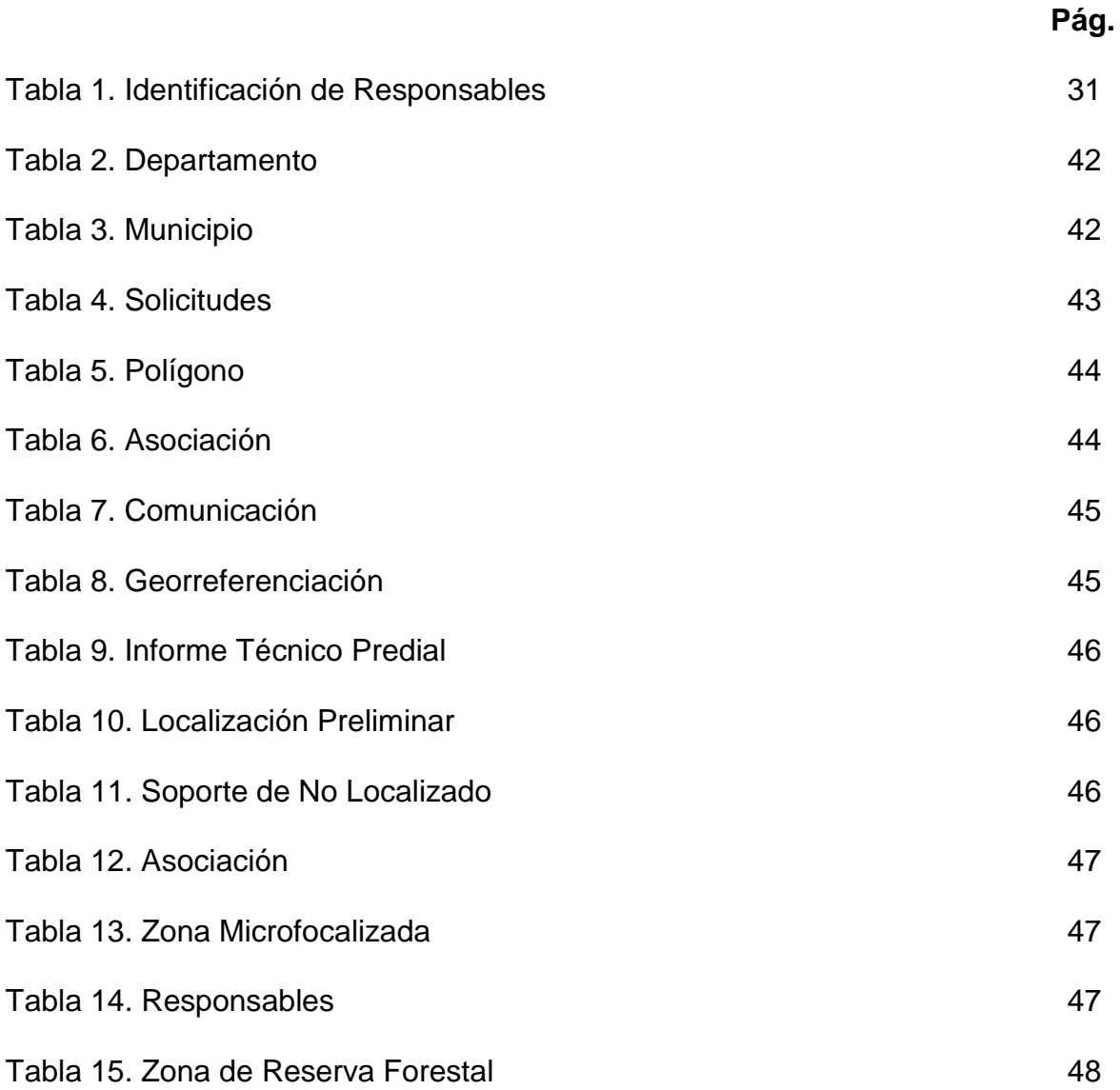

# **LISTA DE CUADROS**

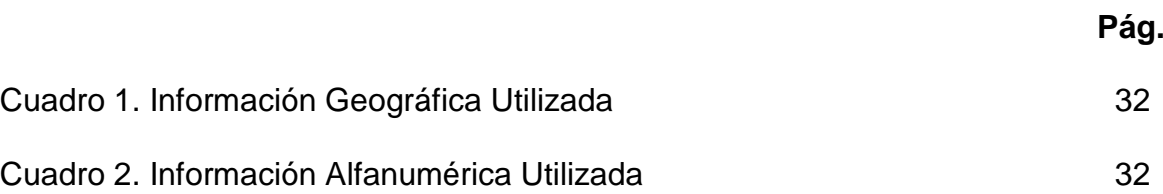

# **LISTA DE FICHAS**

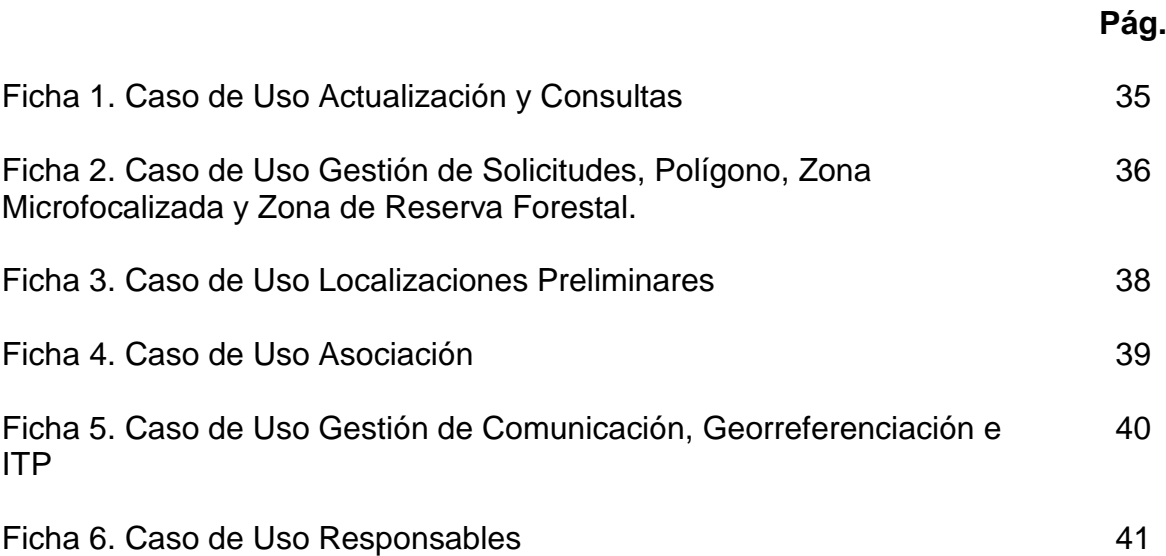

## **GLOSARIO**

**Casos de Uso**: Es una secuencia de interacciones que se desarrollarán entre un sistema y sus actores, en respuesta a un evento que inicia un actor principal sobre el propio sistema.

**Datos:** un conjunto de valores o elementos que representan algo, la interpretación correcta de esos datos los dota de significado y produce información.

**Diagrama de Casos de Uso:** Especifican la comunicación y el comportamiento de un sistema mediante su interacción con los usuarios y/u otros sistemas.

**Información Geográfica o Información Espacial**: Son datos que tienen un componente temático y uno espacial, el componente temático hace referencia al tipo de variable alfanumérica y el componente espacial hace referencia a la posición dentro de un sistema de referencia establecido siendo una variable numérica.

**Macrofocalización:** Son zonas delimitadas en el territorio Colombiano que cumplen con los criterios de seguridad, viabilidad y sostenibilidad, las áreas o los perímetros geográficos de mayor extensión con mejores condiciones para implementar el Registro de Tierras Despojada.

**Microfocalización:** Son áreas dentro de las zonas macrofocalizadas definidas en los municipios del territorio nacional sobre las que se iniciara la evaluación y estudio previo de inscripción en el Registro teniendo en cuenta las condiciones propicias para la implementación, en atención a la densidad histórica del despojo y abandono; situación de seguridad para las víctimas y funcionarios y, condiciones para el retorno.

**PostgreSQL:** Es un motor de base de datos que tiene como función almacenar, procesar y proteger los datos. Proporciona acceso controlado y procesamiento de transacciones rápido para cumplir con los requisitos de las aplicaciones.

**PostGis:** Modulo espacial que añade soporte de objetos geográficos a PostgreSQL, creado para la implementación de metadatos y funciones geométricas y topológicas en el tratamiento de los datos espaciales. Basado en el estándar openGis Consortium.

**Qgis:** Es un sistema de Información Geográfica de código abierto. Tiene como una de sus principales características dar soporte a la extensión espacial de PostgreSQL- PostGis, permite una interconexión fácil con muchas bases de datos geoespaciales.

**Registro de Tierras Despojadas y Abandonadas Forzosamente:** Base de datos administrada y alimentada por la URT que consolida la información sobre los

inmuebles que pueden ser objeto de la solicitud judicial de restitución de tierras y los propietarios, poseedores y ocupantes que fueron víctimas del despojo o abandono.

**Sistema de Información Geográfica:** Es una herramienta aplicada a organizaciones para hacer más eficientes y eficaces sus procesos, se debe contar con todos los componentes necesarios, como son hardware suficiente, software adecuado, datos geográficos y ser administrados por personal calificado. Se cuenta con bases de datos geográficas estructuradas en capas temáticas geoespaciales. Para la captura, edición, manipulación, relación, análisis y representación gráfica de los datos se debe contar con manuales y aplicativos necesarios para que se estandaricen los resultados. Los datos se convierten en información geográfica en manos de los usuarios del sistema.

**Unidad Administrativa Especial de Gestión y Restitución de Tierras Despojadas y Abandonadas "URT":** Entidad creada para lograr la restitución jurídica y material de las tierras, la Unidad es la entidad estatal encargada de crear y administrar el Registro de Tierras despojadas y abandonadas en donde se inscriben las tierras, las personas sujeto de restitución y sus respectivos núcleos familiares.

### **SIGLAS**

**SIG:** Sistema de Información Geográfica

**URT**: Unidad de Restitución de Tierras

**DICAT:** Dirección Catastral y Análisis Territorial de la Unidad de Restitución de **Tierras** 

**OTI:** Oficina de Tecnologías de la Información de la Unidad de Restitución de tierras.

**ITP:** Informe Técnico Predial

**ITG:** Informe Técnico de Georreferenciación

#### **RESUMEN**

El trabajo desarrollado, es un modelo de base de datos para el almacenamiento estructurado de la información del área catastral de la Unidad de Restitución de Tierras - Territorial Cesar Guajira que no es ingresada al sistema de registro de esta entidad, dicho modelo va a integrar información alfanumérica y espacial para mejorar el control de las actividades asignadas y, facilitar la toma de decisiones.

El modelo relacional diseñado disminuye la redundancia y el volumen de la información manipulada y, aumenta la coherencia, eficiencia y sencillez de los resultados.

Se ha creado una base de datos en PostgreSQL, utilizando el módulo PostGis para el tratamiento de los datos espaciales, que al ser consultada permite la verificación de los requerimientos de mejorar el control y seguimiento en las actividades del área, disminuir los tiempos dedicados a la producción de informes de avance en localizaciones preliminares, facilitar la realización de análisis espaciales para el proceso de asociación a las zonas microfocalizadas y generar reportes de solicitudes afectadas por zona de reserva forestal en cada etapa del trámite.

**PALABRAS CLAVES:** modelo de base de datos, restitución de tierras.

## **ABSTRACT**

The developed work is a database model for the structured storage of the information of the Cadastral Area of the Land Restitution Unit - Territorial Cesar Guajira that is not entered into the registry system of the mentioned entity, this model will integrate alphanumeric and spatial information in order to improve the control of assigned activities and facilitate the decision-making.

The designed relational model reduces the redundancy and the volume of the manipulated information and increases the coherence, efficiency and simplicity of the results.

A database has been created in PostgreSQL thus, when it is consulted, it allows verification of the requirements in order to improve the control and monitoring in the activities of the area. Also it will help to decrease the time dedicated to the production of reports of advance of preliminary locations, facilitate the realization of spatial analysis for the association process to the microfocalized zones and to generate reports of applications affected by forest reserve area at each step of the process.

**KEY WORDS:** database model, land restitution

## **INTRODUCCIÓN**

En Colombia la restitución de tierras inicia en el año 2003 con el proyecto Protección de Tierras y Patrimonio de la Población Desplazada, responsabilidad de la Agencia Presidencial para la Acción Social y la Cooperación Internacional, con este proyecto se realizaron estudios del fenómeno del desplazamiento forzado y la distribución de la propiedad rural en Colombia hasta el año 2010.

La magnitud del fenómeno de desplazamiento ha obligado al país a ofrecer respuestas normativas e institucionales para la prevención, protección y atención a la población afectada<sup>1</sup>, por lo que se ha creado a partir de la expedición de la Ley 1448 de 2011 la Unidad Administrativa Especial de Gestión y Restitución de Tierras despojadas, entidad encargada de la etapa Administrativa en el proceso de restitución para que posteriormente las solicitudes ingresadas al registro pasen a la etapa Judicial en donde a través de demandas los jueces de restitución determinan si se restituyen o no las tierras reclamadas.

El manejo de herramientas geomaticas son útiles en el proceso de restitución de tierras, con este proyecto se ha diseñado un modelo de base de datos en el que son representados acorde a la realidad los procesos dados en el área catastral de la unidad de restitución de tierras - territorial Cesar Guajira.

El modelo de base de datos permite el almacenamiento estructurado y análisis de la Información geográfica y alfanumérica producida por la entidad, así como la generación de nueva información a útil para la toma de decisiones y para obtener avances en los procesos del área catastral, elaborando reportes que muestren de manera ágil los datos requeridos en los procesos desarrollados por el área.

Se busca facilitar el control y seguimiento de las actividades desarrolladas por los responsables del área catastral tales como localizaciones preliminares, comunicaciones, georreferenciaciones, Informes Técnicos de Georreferenciación (ITG), Informes Técnicos Prediales (ITP).

Los principales análisis requeridos a partir del modelo de datos son los de conocer las solicitudes que deben ser asociadas a las zonas microfocalizadas y las solicitudes que se encuentran afectadas por zona de reserva forestal.

 $1.4$ • ACCION SOCIAL, Agencia Presidencial para la Acción Social y la Cooperación Internacional. Protección de Tierras y Patrimonio de Población Desplazada. [En línea]. Bogotá – Diciembre de 2010. [Consulta: 26/11/2006].

 $\overline{a}$ 

<sup>&</sup>lt;https://www.restituciondetierras.gov.co/documents/10184/227457/resumen\_ejecutivo.pdf/4ff2ce36 -a4f6-4fe8-bcc9-f70d8c5b1173>.

Al generar reportes en el avance en las localizaciones preliminares de las solicitudes de ingreso al registro de tierras despojadas y abandonadas, se determina en qué porcentaje va el desarrollo de esta actividad.

## **1 ÁREA PROBLEMÁTICA**

<span id="page-16-0"></span>La implementación de la ley 1448 del 10 de junio de 2011 es un reto importante para el país ya que tiene como fin el restablecimiento de los derechos sobre la tierra y la restauración de los derechos de las víctimas, el área catastral de la Unidad de Restitución de Tierras interviene en varias sub etapas del trámite administrativo en el proceso de restitución. Los términos para el trámite administrativo de cada una de las solicitudes de restitución es un máximo de 150 días, por lo tanto las áreas misionales (catastral, jurídica y social) de la URT deben trabajar coordinadamente para dar respuesta a cada una de las solicitudes dentro de los términos establecidos.

Actualmente en la Unidad de Restitución de Tierras, Territorial Cesar – Guajira se encuentran cursadas más de 6000 solicitudes de ingreso al registro de tierras despojadas y abandonadas las cuales deben ser llevadas al final de la etapa Administrativa, para determinar cuáles de estas pueden ser promovidas a la etapa judicial.

La consulta de la información producida por el área catastral es permanente tanto para las directivas, profesional de planeación como para los colaboradores de las áreas misionales de la dirección territorial, en donde se requiere realizar consultas de manera ágil y eficiente de las actividades desarrolladas, análisis espaciales de las capas temáticas producidas por la URT con las suministradas por otras instituciones y reportes de avance en las actividades.

El aplicativo de registro que dispone en la actualidad la Unidad de Restitución de tierras se encuentra centralizado y atiende los requerimientos de almacenamiento y consulta de información de todas las áreas misionales, pero la información detallada sobre las asignaciones de actividades al área catastral no pueden ser almacenadas en dicho sistema, actualmente el control y seguimiento de las actividades desarrolladas por los colaboradores del área catastral es llevado a cabo por los coordinadores catastral y topográfico a través de tablas de Excel.

### **2 OBJETIVOS**

### <span id="page-17-1"></span><span id="page-17-0"></span>**2.1 OBJETIVO GENERAL**

Diseñar un modelo de base de datos para el análisis de la información geográfica y alfanumérica del área catastral de la Unidad de Restitución de Tierras, Territorial Cesar Guajira.

### <span id="page-17-2"></span>**2.2 OBJETIVOS ESPECÍFICOS**

- Analizar los procedimientos institucionales llevados a cabo en el área catastral de la Unidad de Restitución de Tierras - Territorial Cesar Guajira.
- Definir los requerimientos del área catastral Territorial Cesar Guajira que permitan determinar el propósito del modelo de base de datos.
- Diseñar el modelo de base de datos espacial, elaboración del modelo conceptual y lógico.
- Elaborar las consultas con las que sea posible la validación de los requerimientos del modelo diseñado.

## **3 JUSTIFICACIÓN**

<span id="page-18-0"></span>Con la restitución de tierras se busca devolver y formalizar la tierra de las víctimas del despojo y abandono forzoso que se hubieren presentado desde el 1 de enero de 1991 con ocasión del conflicto armado Colombiano, en el marco internacional es el primer proceso desarrollado en medio del conflicto y no al final del mismo, lo cual lo convierte en un proceso único que busca restaurar los derechos de las miles de víctimas que ha dejado esta guerra.

Durante el desarrollo de la etapa administrativa del proceso de restitución de debe dar trámite a cada una de las solicitudes interpuestas ante la unidad. Para el cumplimiento de las labores desarrolladas por los colaboradores de la URT se tiene la necesidad de manipular una cantidad considerable de información de distintas fuentes, es por lo que se hace necesario acudir a las herramientas tecnológicas que nos permitan optimizar procesos buscando un manejo eficiente de la información consiguiendo ahorrar tiempo en operaciones mecánicas, buscando la integridad de los datos y la organización e interrelación de ellos.

# **4 MARCO TEÓRICO**

## <span id="page-19-1"></span><span id="page-19-0"></span>**4.1 MODELOS DE BASES DE DATOS GEOGRAFICOS**

Con ellos se busca representar de la mejor manera posible la información geográfica de una zona para almacenarla y analizarla en un entorno SIG y de esta forma consultar y producir información de la realidad representada.

### <span id="page-19-2"></span>**4.1.1 Base de Datos**

Es un conjunto de datos pertenecientes a un contexto que se han de encontrar centralizados, estructurados y almacenados de forma sistemática para facilitar la utilización y mejorar la gestión de los mismos, lo cual ofrece las siguientes ventajas:

- Mayor Independencia de los usuarios y las aplicaciones.
- Mayor disponibilidad para el acceso desde contextos, aplicaciones y medios distintos.
- Mayor facilidad para la seguridad y protección en los datos al poder replicar las bases para mantener una copia de seguridad.
- Menor redundancia de los datos lo que permite tener un menor volumen de datos y más rapidez de acceso.
- Mayor eficiencia en la captura, codificación y entrada de los datos.
- Mayor coherencia, eficiencia y sencillez de los resultados obtenidos al ser explorada.
- Mayor valor de los datos al tener herramientas de acceso y una estructura sólida.
- Facilidad para compartir los datos.

Una base de datos puede constituirse por cualquier tipo de dato, incluyendo los datos numéricos, alfanuméricos y los espaciales (geometrías) que son un tipo de datos con que se trabaja en un SIG.

#### <span id="page-19-3"></span>**4.1.2 Modelos de Bases Datos**

Un modelo de base de datos es una colección de herramientas conceptuales para la descripción de datos, relaciones entre datos, semántica de los datos y restricciones de consistencia.

Todo modelo de base de datos nos proporciona tres tipos de herramientas:

- 1. Estructura de los datos con la que se puede construir la base de datos (tablas, arboles, etc).
- 2. Restricciones o reglas de integridad: que el sistema de gestión de base de datos tendrá que hacer cumplir a los datos: dominios, claves, etc.
- 3. Operaciones para trabajar con los datos, un ejemplo de ello en el modelo relacional es la operación SELECT.<sup>2</sup>

Los modelos de datos más usados para los sistemas de información son: el modelo relacional, el jerárquico, el modelo en red y el modelo relacional con objetos.

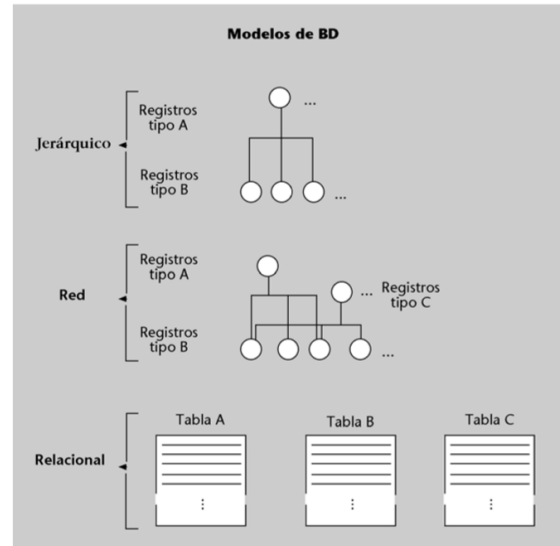

**Figura 1. Ejemplo de Modelos de Bases de Datos**

Fuente: Fundació per a la Universitat Oberta de Catalunya, mayo de 2005. Bases de datos.

### <span id="page-20-0"></span>**4.1.3 Modelo Entidad – Relación**

Es comúnmente utilizado para representar con un esquema conceptual (diagrama) la percepción del mundo real mediante una colección de objetos básicos denominados entidades, relaciones y atributos para posteriormente ser traducido al modelo relacional.

l  $2 \cdot$ • CAMPS PARÉ, Rafael; CASILLAS SANTILLÁN, Luis Alberto; COSTAL COSTA, Dolors; GIBERT GINESTÀ, Marc. Bases de Datos Primera edición. Barcelona. Mayo 2005. Pág. 29. Depósito legal: B-15.562-2005. ISBN: 84-9788-269-5.

#### <span id="page-21-0"></span>**4.1.4 Modelo Relacional**

El modelo relacional proporciona una manera simple y potente de representar datos, una base de datos relacional consiste en un conjunto de tablas, cada fila de las tablas representa una relación entre un conjunto de valores.

El objetivo del diseño de las bases de datos relacionales es la generación de un conjunto de esquemas relacionales que nos permita almacenar la información sin redundancias innecesarias, pero que también nos permita recuperarla fácilmente, en el proceso de solicitar información se debe emplear un lenguaje de consulta.

Los modelos lógicos facilitan el diseño de una base de datos permitiendo general esquemas que representan la estructura de una empresa.

Esquema Relacional: Es el diseño lógico de una base de datos y se puede representar mediante diagramas de esquemas. Cada relación aparece como un cuadro con los atributos listados dentro de él y el nombre de la relación sobre él.

Existen herramientas de diseño con interfaz gráfica de usuario para la creación de diagramas de esquema. El diagrama de esquema de este proyecto ha sido creado con el software *Pg Modeler.*

Entidad: Objeto del mundo real que es distinguible de todos los demás puede ser concretas o abstractas.

Atributos: Describen las propiedades de cada miembro de un conjunto de entidades, cada atributo tiene un conjunto de valores permitidos llamado *dominio*. Los atributos pueden ser simples o compuestos, monovalorados o multivalorados y derivados.

Relaciones: Es la asociación entre diferentes entidades.

Restricciones: los dos tipos más importantes de restricciones son las correspondencias de cardinalidades (uno a uno, uno a varios, varios a uno y varios a varios) y restricciones de participación (total o parcial entre un conjunto de entidades con un conjunto de relaciones).

Claves: Una clave permite identificar un conjunto de atributos suficiente para distinguir las entidades entre sí. Las claves también ayudan a identificar unívocamente a las relaciones y así a distinguir las relaciones entre sí.

#### <span id="page-21-1"></span>**4.1.5 Lenguajes de Bases de Datos**

Un sistema de base de datos cuenta con un lenguaje que sirve para la definición de datos y la manipulación de datos, tal como SQL.

SQL Structured Query Language, es un lenguaje declarativo para acceder a las bases de datos relacionales, es un estándar ANSI (American National Standards Institute) desde 1986 y esto implica que conociendo este lenguaje podemos manipular cualquier base de datos de cualquier fabricante, por supuesto cada fabricante tendrá extensiones al lenguaje SQL pero si nos apegamos al estándar conseguiremos hacer que nuestra consultas funcionen en cualquier base de datos, este estándar fue también adoptado por la ISO en 1987.

Lenguaje de Definición de Datos (LDD): Sirve para especificar el esquema de la base de datos, el conjunto de instrucciones que conforman el LDD definen los detalles de implementación de los esquemas de base de datos, este lenguaje proporciona facilidades para especificar las restricciones de consistencia de las bases de datos. Los sistemas de bases de datos comprueban estas restricciones cada vez que se actualiza la base de datos.

Estos comandos afectan a tablas, campos e índices:

CREATE, Crea nuevas tablas, campos e índices. ALTER, Modifica las tablas. DROP, Elimina tablas e índices.

Lenguaje de Manipulación de datos (LMD): Sirve para expresar las consultas y manipulaciones a la base de datos, la manipulación de datos implica: recuperación de información almacenada en la base de datos, inserción de información nueva en la base de datos, borrado de información de la base de datos, modificación de información almacenada en la base de datos; las consultas son instrucciones de solicitud para recuperar información de la base de datos.

Los lenguajes de consulta pueden clasificarse como procedimentales o no procedimentales, "en los lenguajes procedimentales el usuario instruye al sistema para que lleve a cabo una serie de operaciones en la base de datos para calcular el resultado deseado, en los lenguajes no procedimentales el usuario describe la información deseada sin dar un procedimiento concreto para obtener esa información"<sup>3</sup> .

Comandos básicos:

l

SELECT, Consulta filas en la base de datos. UPDATE, Modifica valores de una fila. INSERT, Inserta una nueva fila. DELETE, Elimina filas.

<sup>3</sup> SILBERSCHATZ, Abraham; KORTH, Henry F; SUDARSHAN. Fundamentos de Bases de Datos. 4 ed. Madrid. McGraw-Hill /Interamericana de España, S. A. U. 2002. ISBN: 84-481-3654-3.

### <span id="page-23-0"></span>**4.1.6 Diseño de Bases de Datos**

Consiste en la definición de la estructura que va a tener la base de datos, el diseño se debe adecuar al uso previsto de la base de datos, que permita ubicar los datos para el cumplimiento de los objetivos de la misma.

Fases en el diseño de una base de datos:

 **Modelo Conceptual:** Surge del análisis de los datos que se van a incorporar, la estructura de la información del modelo conceptual es utilizada como esquema base para la base de datos. "En el modelo se debe intentar capturar del mejor modo posible la realidad que se pretende modelizar, por lo que el conjunto de tipos de datos y relaciones debe elaborarse de modo similar a dicha realidad para recoger toda la complejidad del sistema."<sup>4</sup>

 **Modelo Lógico:** En el diseño lógico de una base de datos se busca la organización de los datos para sostener de forma aceptable el sistema de base de datos, teniendo en cuenta el modelado del mundo real y las limitaciones del sistema.

El diseño lógico depende del tipo de Motor de Base de Datos que se vaya a utilizar (Oracle, MySQL, SQL Server, Postgres); Se adapta a la tecnología que se debe emplear, pero no depende del producto concreto. En el caso de bases de datos convencionales relacionales basadas en SQL, el diseño lógico consiste en definir las tablas, las relaciones entre ellas, normalizarlas, etc.

#### <span id="page-23-1"></span>**4.1.7 Base de Datos Espaciales**

Al igual que las bases de datos genéricas son un sistema para la colección de datos organizados y estructurados, pero en las bases de datos espaciales se da la incorporación de los datos geográficos.

La información geográfica posee un componente temático y uno espacial, el componente temático corresponde a los atributos de los fenómenos representados y tienen una variedad de dos tipos numéricos y alfanuméricos y, el componente espacial hace referencia a la posición del dato dentro de un sistema de referencia establecido (son las coordenadas que permiten expresar una posición concreta en referencia a un marco dado) y es el que hace que la información pueda calificarse como geografica.

l <sup>4</sup> VICTOR OLAYA. Sistemas de Información Geográfica. [En línea]. Versión 1.0. Rev 24 de marzo de 2011. [Consulta: 03/11/2016]. Disponible en <ftp://ftp.ehu.es/cidira/profs/iipbaiza/Libro\_SIG.pdf>

## <span id="page-24-0"></span>**4.2 RESTITUCIÓN DE TIERRAS**

En Colombia la restitución de tierras inicia en el año 2003 con el proyecto Protección de Tierras y Patrimonio de la Población Desplazada, responsabilidad de la Agencia Presidencial para la Acción Social y la Cooperación Internacional – ACCION SOCIAL, con este proyecto se realizaron estudios del fenómeno del desplazamiento forzado y la distribución de la propiedad rural en Colombia hasta el año 2010, la magnitud del fenómeno de desplazamiento ha obligado al país a ofrecer respuestas normativas e institucionales para la prevención, protección y atención a la población afectada.

La Ley 1448 de 2011 fue creada con un carácter transicional y que establece la ejecución de medidas extraordinarias en pos de los derechos de las víctimas, la restitución de tierras es el derecho que tienen las víctimas a que se les devuelvan sus tierras cuando éstas fueron despojadas o abandonadas forzosamente a causa del conflicto armado desde el 1 de enero de 1991, también tienen derecho a la restitución de tierras aquellas personas que vendieron sus tierras obligadamente, bajo amenaza, falsificaron su firma, fueron engañadas o que las vendieron por precios irrisorios y apresuradamente por el estado de necesidad generado por la violencia.

La aplicación de la ley de víctimas busca devolver la tierra con título de propiedad y apoyar con la implementación de proyectos productivos para la reparación de las condiciones previas a la vulneración.

El procedimiento de la restitución es mixto en cuanto se compone de una etapa administrativa (inscripción en el registro de tierras despojadas) y de un recurso judicial (acción de restitución), la etapa administrativa es llevada a cabo por la Unidad Administrativa Especial de Gestión y Restitución de Tierras Despojadas UAEGRTD y la etapa Judicial por los Juzgados Especializados en Restitución de Tierras.

### <span id="page-24-1"></span>**4.2.1 Solicitud de Inscripción en el Registro**

La etapa administrativa de la inscripción del predio en el registro se activa de dos maneras:

 Por Solicitud Directa: La Víctima de Despojo o Abandono acude directamente ante una oficina de la Unidad de Restitución de tierras para iniciar el trámite y por la Actuación Oficiosa por Parte de la Unidad.

 Por Remisión de Otra Entidad: Cuando la Unidad recibe información de otras entidades para iniciar de oficio el procedimiento a su cargo, deberá primero establecer si cumple con los requisitos establecidos en el artículo 75 de la ley 1448 de 2011 para poder diligenciar la solicitud de inscripción en el Registro.

En todo caso sea la forma en que ingresa la solicitud de inscripción al registro es necesario que el Área Catastral realice la "Espacialización" del inmueble reclamado, determinando preliminarmente la posible ubicación, el departamento, el municipio, el corregimiento, la vereda y un polígono asociado al predio o área de terreno reclamado.

Los profesionales del área catastral del nivel central como de las direcciones territoriales cargan al módulo "Vida Catastral" del sistema de registro los polígonos producto de las localizaciones preliminares y las georreferenciaciones, del cual periódicamente se generan consolidados Nacionales de Solicitudes, los polígonos identificados preliminarmente en oficina se les asigna un estado "P" y los polígonos que han sido georreferenciados en campo o polígonos definitivos se les asigna un estado "D".

Las siguientes son las capas producidas por la unidad:

Consolidado Nacional de Zonas Microfocalizadas Consolidado Nacional de Solicitudes Consolidado Nacional de Solicitudes No Inclusión Consolidado producido por la Oficina "OTI" solicitudes presentada ante la URT.

#### <span id="page-25-0"></span>**4.2.2 Sub-Etapas del Trámite Administrativo**

#### **4.2.2.1 Análisis Previo**

Dura máximo 20 días, es el inicio de la actuación administrativa, la primera valoración a la solicitud de Inscripción al registro para descartar las solicitudes que no están amparadas por la normatividad transicional.

Se lleva a cabo en solicitudes ubicadas en zonas micro focalizadas antes o después de la solicitud, la Unidad debe iniciar el estudio y análisis previo en donde adelantará una revisión administrativa para verificar que la solicitud presentada cumple con un mínimo de fiabilidad y viabilidad, y que por lo tanto merece un análisis o estudio formal.

Esta sub-etapa puede finalizar de dos maneras una descartando el estudio formal de la solicitud a través de la Resolución de Exclusión del Estudio de Caso y la otra será habilitando el estudio formal de la solicitud a través de la Resolución del Inicio Formal de Estudio.

## **4.2.2.2 Estudio Formal de la Solicitud de Inscripción de los Predios**

En esta segunda sub-etapa se busca evaluar la viabilidad final de la inclusión de los predios abandonados o despojados en el registro. Para ello la entidad decretará las medidas necesarias que garanticen la protección efectiva de los predios en estudio y procurará consolidar y fundamentar probatoriamente la decisión final de inscribir o no el respectivo predio. Esta etapa inicia con la expedición por parte de la dirección territorial competente de la Resolución de Inicio Formal de Estudio, continúa con la posible intervención de las personas que se encuentran en el predio sujeto de estudio formal y culmina con el periodo probatorio.

 **Resolución de Estudio Formal: Acto administrativo que debe contener los siguientes elementos:** Motivación, Medida de protección del Predio, Comunicación del inicio del estudio, Requerimiento de información a las autoridades, Apoyo Institucional, Medidas de Priorización, Acumulación, Coordinación preventiva, Intervención de Quienes se Encuentren en el Predio, Periodo Probatorio "Resolución de Apertura a Pruebas.

### **4.2.2.3 Fin de la Etapa Administrativa**

Es en este momento cuando la Unidad decide de fondo si inscribe o no el predio en dicho Registro.

 **Resolución de No Inscripción en el Registro:** Esta se da luego de la terminación del estudio formal y se deben presentar las causales que impiden el ingreso al registro de tierras despojadas y abandonadas.

 **Resolución de Inscripción en el Registro**: Se expedirá la Resolución de Inscripción en el Registro si como resultado de las etapas descritas la Unidad logra la identificación precisa de los predios despojados o abandonados (preferentemente a través de georreferenciación individual y colectiva), de la víctima o víctimas, se define la relación jurídica entre estas y el predio, y establece que la vulneración se presentó con posterioridad al 1 de enero de 1991.

### <span id="page-26-0"></span>**4.2.3 Actividades Desarrolladas en el Área Catastral de la Territorial Cesar Guajira.**

 **Elaboración de Polígonos de Zonas Microfocalizadas y Elaboración de Informes de Microfocalización:** El área catastral participa durante la apertura de una zona microfocalizada con la generación del polígono delimitando las micro zonas que se van abriendo y posteriormente se realiza un informe de microfocalización donde se evalúen los posibles cruces o traslapes con variables de seguridad (campos minados, presencia de grupos armados, combates, remociones en masa, zonas de reserva forestal, parques nacionales, solicitudes y títulos

mineros, hidrocarburos, áreas susceptibles a inundaciones y rondas de ríos, con cartografía aportada por las diferentes instituciones nacionales encargadas de administrar la información y que permiten algunas el acceso a sus bases de datos o aportan la cartografía actualizada permanentemente, todas estas variables podrían llegar a ser decisivas para una posible restitución del predio,.

Esta actividad es desarrollada por responsables que tienen funciones de apoyo catastral.

 **Localizaciones Preliminares:** Todas las solicitudes deben tener al ingreso del sistema de registro una localización preliminar que permitan determinar en primera instancia el departamento y municipio sobre los cuales recaen los predios objeto de solicitud y la zona microfocalizada a la cual le corresponde ser asociado para llevar a cabo las actuaciones del trámite administrativo, una adecuada identificación preliminar permite tener claridad sobre la identificación física (Código Catastral) y jurídica (Folio de Matricula) del inmueble reclamado utilizando a las consultas institucionales a que tiene acceso la Unidad de Restitución de Tierras, esta actividad se debe dar antes de iniciar la sub-etapa de análisis previo.

Esta actividad es desarrollada por responsables que tienen funciones de atención al público, histórico y apoyo catastral.

 **Soporte de Predio no Localizado:** Corresponde al control que se debe llevar a cabo consignando las solicitudes que no cuentan con polígono de localización preliminar, en las que los profesionales del área catastral han realizado las gestiones necesarias para lograr una ubicación espacial de los inmuebles reclamados pero no ha sido posible por la insuficiente información encontrada sobre los predios u áreas de terreno reclamadas.

Los profesionales del área catastral con el rol de atención al público, histórico y apoyo catastral generan documentos (constancias secretariales, citaciones y actas de predio no localizado), en que se consignan las gestiones realizadas tales como consultas a las bases de datos a que tiene acceso la URT, búsquedas en la información cartográfica disponible, llamadas telefónicas a los solicitantes y citaciones mediante oficio a la residencia de los solicitantes requiriendo su presencia para el aporte de mayor información sobre la ubicación predial.

 **Asociación**: Cada una de las solicitudes que ingresan al sistema de registro deben ser asociadas por criterio espacial a la microzona correspondiente a través del módulo trámite administrativo del aplicativo de registro de la URT, este paso solo es posible realizarlo si el polígono preliminar de localización se encuentra cargado al módulo vida catastral del aplicativo de registro de la URT.

La profesional de histórico del área catastral es delegada por el coordinador catastral de verificar la ubicación de las solicitudes que deben ser asociadas, diligenciar la tabla de control de asociaciones y reportar a través de correo electrónico a los colaboradores interesados.

 **Comunicación:** Esta actividad debe ser realizada durante el estudio formal de la solicitud, para lo cual se cuenta con 3 colaboradores del área catastral que apoyan con el desarrollo en campo de esta actividad, la cual se realiza con la información dada por el solicitante en el formulario inicial de solicitud, con la localización preliminar de la solicitud y con el apoyo del solicitante, la programación de esta actividad se hace de acuerdo al requerimiento de los abogados sustanciadores de los casos a través de correo electrónico al coordinador catastral.

 **Georreferenciación:** Luego de la comunicación de los predios durante el periodo probatorio del estudio formal de la solicitud el abogado sustanciador asignado a cada solicitud le requerirá al coordinador catastral mediante correo electrónico la realización de la georreferenciación del área de terreno reclamada, esta actividad es realizada en campo por los topógrafos o por los profesionales de apoyo catastral que estén avalados, para lo cual se programa con cada solicitante o con la persona que el delegue para asistir al predio reclamado y recorrer los linderos del mismo.

 **Elaboración de Informes Técnicos de Georreferenciación:** El ITG es el documento que soporta la forma en que ha sido realizada la georreferenciación, este informe puede ser elaborado por el mismo profesional que ha realizado la georreferenciación en campo o por otro asignado por los coordinadores.

 **Elaboración de Informes Técnicos Prediales:** En el ITP se consigna información recogida en campo y la aportada directamente por el solicitante para soportar la individualización exigida para la inscripción de los predios en el registro de tierras y además es el soporte de las actuaciones dadas en las sentencias, también contiene el análisis y contrastación de información institucional (catastral, registral e INCODER), sobre posición con áreas públicas o de restricción que deban ser considerados para la restitución física y jurídica.

El requerimiento para la elaboración de los ITP es hecha por los abogados sustanciadores mediante correo electrónico a el coordinador catastral quien se encarga de asignar a los profesionales de apoyo catastral del área.

### **5 ANTECEDENTES**

<span id="page-29-0"></span>Se han encontrado documentos y proyectos de Sistemas de Información Geográfica argumentados sobre el tema de la restitución de tierras en Colombia, de la Universidad Militar Nueva Granada en el año 2014 el ingeniero Bladimir Rico Aguirre ha elaborado el documento "Análisis de la Metodología y Utilidad de los SIG y la Geomática en el Desarrollo del Proceso de Restitución de Tierras en Colombia" en el que explica la metodología geográfica desarrollada en la restitución de tierras y las herramientas tecnológicas utilizadas para estos procesos.

De la universidad de Manizales, en el año 2015 Frank Erwin Cerón González y Katherin Lievano Idrobo elaboraron el proyecto de grado "Aplicación Web Basada en SIG para la Administración de la Información Catastral de las Solicitudes Recibidas por la Unidad de Restitución de Tierras en el Valle del Cauca" este aplicativo Web involucra la información de las individualizaciones, comunicaciones, levantamientos topográficos e informes técnicos de las solicitudes recibidas en el departamento del Valle del Cauca, en el desarrollo de la aplicación se realizaron las etapas de análisis de la información, diseño e implementación del SIG. En el año 2015 Omar Andrés López Peña elabora el proyecto "Herramienta de Consulta de Información Geoespacial del Área Catastral de los Predios Solicitados en Restitución para las Dependencias de la Unidad de Restitución de Tierras Territorial Cauca", cuyo objetivo es permitir visualizar de forma clara y oportuna la información levantada y procesada por el área catastral de los predios solicitados en restitución, el desarrollo de la herramienta se enfoca en la generación de un visualizador de mapas que permita la consulta de la tradición, identificación catastral, ubicación geográfica y posibles afectaciones de los predios utilizando como piloto el municipio de Timbio.

# **6 METODOLOGÍA**

<span id="page-30-0"></span>El desarrollo del proyecto se llevara a cabo en las siguientes fases:

- Análisis
- Definición de Requerimientos
- Diseño
- Creación de la Base de Datos

## <span id="page-30-1"></span>**6.1 FASE 1. ANÁLISIS**

Se inicia con la comprensión de los procedimientos institucionales conociendo cuales son las actividades desarrolladas por el área catastral y en qué orden son ejecutadas, así como la identificación de los responsables del área catastral de la territorial Cesar Guajira que han participado en las actividades programadas y desarrolladas en esta área.

### <span id="page-30-2"></span>**6.1.1 Identificación de Responsables de Área Catastral**

En la territorial Cesar Guajira se cuenta con los roles relacionados y el número de personas que participan en cada uno de estos:

| <u>. adia 1. iachtritoagion ac Responsabics</u> |                    |
|-------------------------------------------------|--------------------|
| Rol                                             | Número de Personas |
| <b>Coordinador Catastral</b>                    |                    |
| Coordinador Topográfico                         |                    |
| Apoyo Catastral                                 |                    |
| Atención al público                             |                    |
| Histórico                                       |                    |
| Comunicador                                     |                    |
| Topógrafo                                       |                    |

**Tabla 1. Identificación de Responsables**

## <span id="page-30-3"></span>**6.1.2 Clasificación de Información**

Para el diseño de la base de datos se cuenta información geográfica y alfanumérica generada por la URT dada por los solicitantes, la producida directamente por los responsables de la URT y la información suministrada por otras instituciones quienes permiten el acceso a sus bases de datos geográficas y/o alfanuméricas. La información utilizada se ha seleccionado y clasificado en los cuadros 1 y 2.

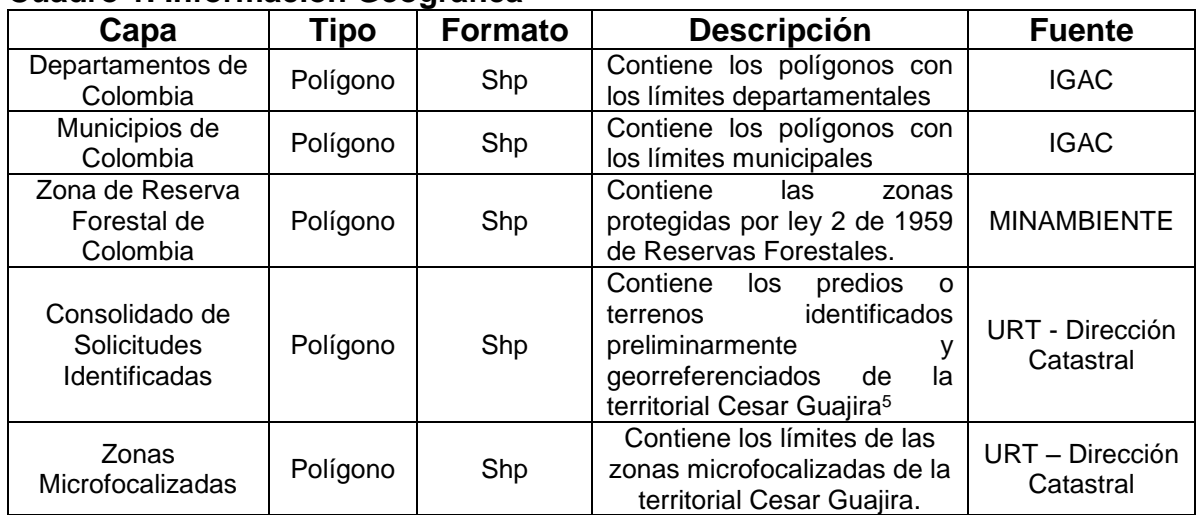

#### **Cuadro 1. Información Geográfica**

Fuente: Propia

#### **Cuadro 2. Información Alfanumérica**

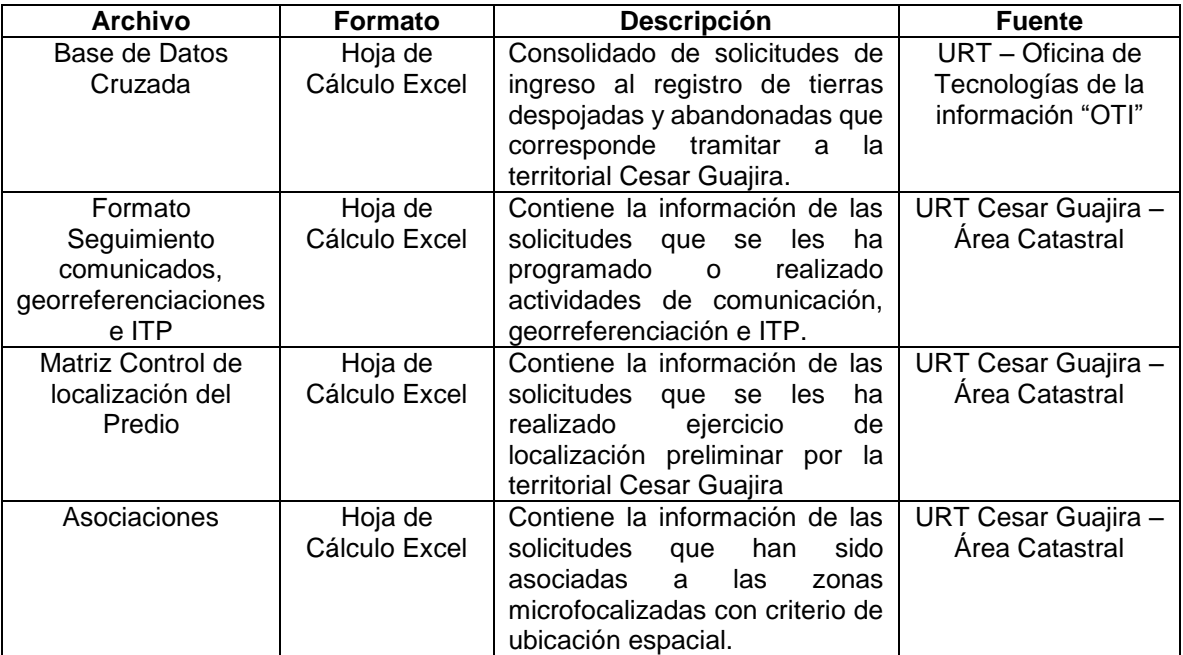

Fuente: Propia

l

<sup>&</sup>lt;sup>5</sup> El consolidado de solicitudes es entregado por la dirección catastral de la URT teniendo en cuenta que, para cada una de las solicitudes, los polígonos que presentan un estado definitivo "D" producto de la georreferenciación reemplazan a los polígonos en versión preliminar es decir los que se encontraban en el estado "P".

## <span id="page-32-0"></span>**6.2 FASE 2. DEFINICIÓN DE REQUERIMIENTOS**

El trabajo que se pretende realizar es el diseño de una base de datos espacial en donde se integre la información primaria y secundaria utilizada en el área catastral de la URT Cesar Guajira que permita su almacenamiento de manera estructurada haciendo más eficiente, coherente y confiable la obtención de consultas de información, para lo cual se han definido cuatro requerimientos:

 Seguimiento y control de los responsables y las actividades desarrolladas en el área catastral (localizaciones preliminares, comunicaciones, georreferenciaciones, ITG e ITP).

- Reporte de avance en las labores de localización preliminar.
- Generación de listado que facilite proceso de asociación de las solicitudes de ingreso al registro de tierras a una zona microfocalizada por criterio espacial.

 Consulta de afectaciones de capas temáticas (Polígonos de Solicitudes con Zona de Reserva Forestal).

Para cada uno de los requerimientos se plantean preguntas, dando principio a las consultas, que ha de resolver la base de datos modelada.

**Primer Requerimiento.** Seguimiento y control de los responsables y las actividades desarrolladas en el área catastral (localizaciones preliminares, comunicaciones, georreferenciaciones, ITG e ITP).

 ¿Cuáles son las solicitudes asignadas a los responsables del área catastral de cada una de las actividades que se desarrollan (localizaciones preliminares, soporte no localizado, comunicaciones, georreferenciaciones, ITG e ITP)?

 ¿Quiénes son los responsables del área catastral que han participado en cada actividad (localizaciones preliminares, comunicaciones, ITG e ITP) y cuantas solicitudes les han sido asignadas?

 ¿Cuántas solicitudes han atendido los responsables en cada una de las actividades del área catastral?

**Segundo Requerimiento.** Reporte de avance en las labores de localización preliminar.

 ¿Cuantas solicitudes de ingreso al registro de tierras han sido interpuestas para cada uno de los municipios que son competencia de la territorial Cesar Guajira?

 ¿Cuántas solicitudes de ingreso al registro de tierras han sido remitidas por otras entidades para cada uno de los municipios que son competencia de la territorial Cesar Guajira?

 ¿Cuántas solicitudes de ingreso al registro de tierras han sido hechas directamente ante la URT para cada uno de los municipios que son competencia de la territorial Cesar Guajira?

 ¿Cuántas solicitudes de ingreso al registro de tierras han sido identificadas preliminarmente para cada uno de los municipios que son competencia de la territorial Cesar Guajira, teniendo en cuenta si son remitidas o hechas directamente?

 ¿Cuántas y cuales solicitudes de ingreso al registro de tierras requieren ejercicio de localización preliminar en los municipios de la jurisdicción de la territorial Cesar Guaiira?

**Tercer Requerimiento.** Generar listado que facilite proceso de asociación de las solicitudes de ingreso al registro de tierras a una zona microfocalizada por criterio espacial.

 ¿Cuáles solicitudes de ingreso al registro de tierras pueden ser asociadas a cada zona microfocalizada en la territorial Cesar Guajira?

**Cuarto Requerimiento.** Consulta de afectaciones de capas temáticas (Polígonos de Solicitudes con Zona de Reserva Forestal).

 ¿Cuál es el porcentaje de afectación por zona de reserva forestal de las solicitudes de ingreso al registro de tierras en los municipios jurisdicción de la territorial Cesar Guajira?

#### <span id="page-33-0"></span>**6.2.1 Especificaciones de Software**

Para el montaje del modelo de base de datos se utiliza el programa Pgmodeler.

Para la creación de la base de datos y verificación de los requerimientos se precisa de los siguientes programas:

- PostgreSQL 9.4x64
- PostGis 2.0
- QGIS Desktop 2.18.3
- Netframework  $\geq 3.5$
- Windows 7 ó superior x64
- Conector.net para Postgres 9.5 400

## <span id="page-34-0"></span>**6.3 Fase 3. DISEÑO**

#### <span id="page-34-1"></span>**6.3.1 Modelo Conceptual**

Se ha elaborado el modelo Entidad – Relación a partir del análisis de la información y de los requerimientos determinando las entidades involucradas y la forma en que estas interactúan para poder integrar la información geográfica y alfanumérica.

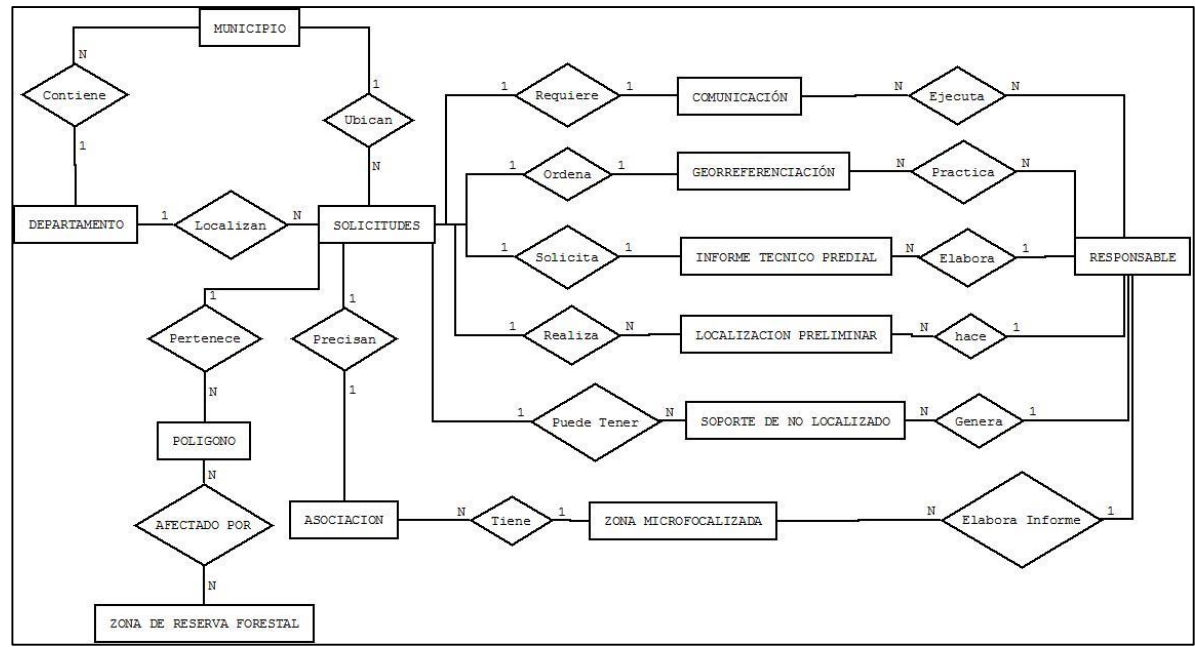

**Figura 2. Modelo Entidad – Relación**

### <span id="page-34-2"></span>**6.3.2 Casos de Uso.**

Se han construido 6 casos de uso para describir la interacción de los actores con la base de datos con el fin de que se cumplan con los requerimientos definidos.

#### **Ficha 1. Caso de Uso Actualización y Consultas**

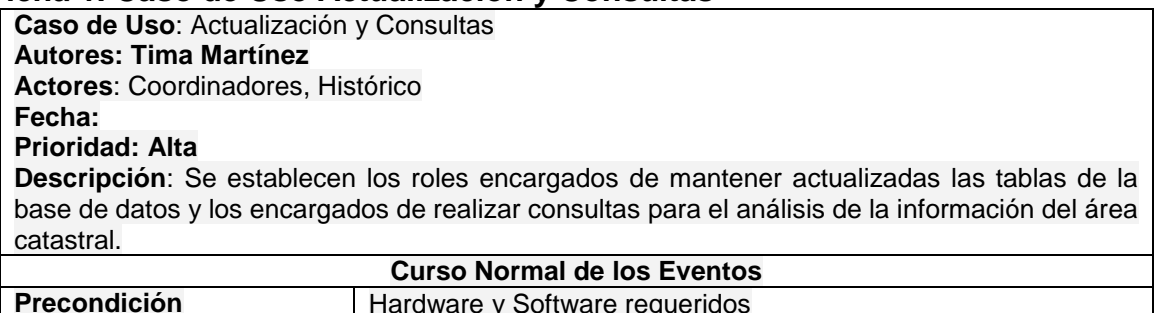

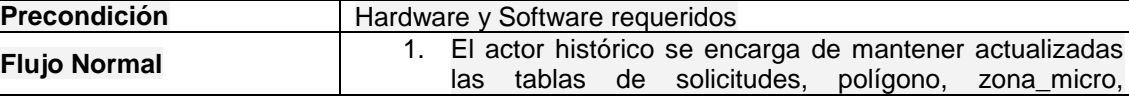

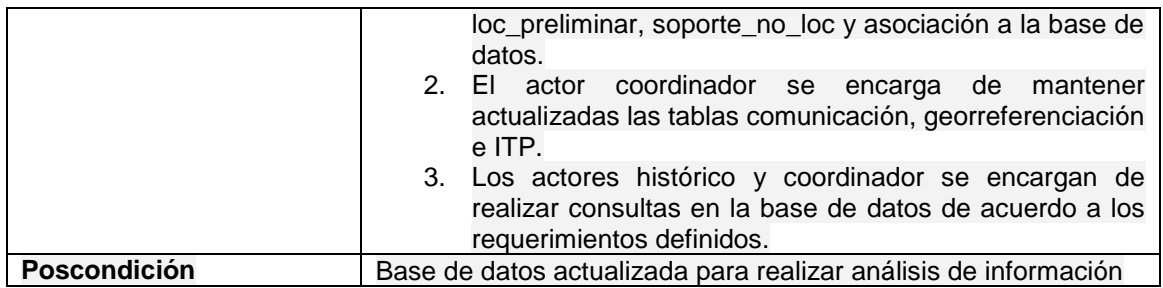

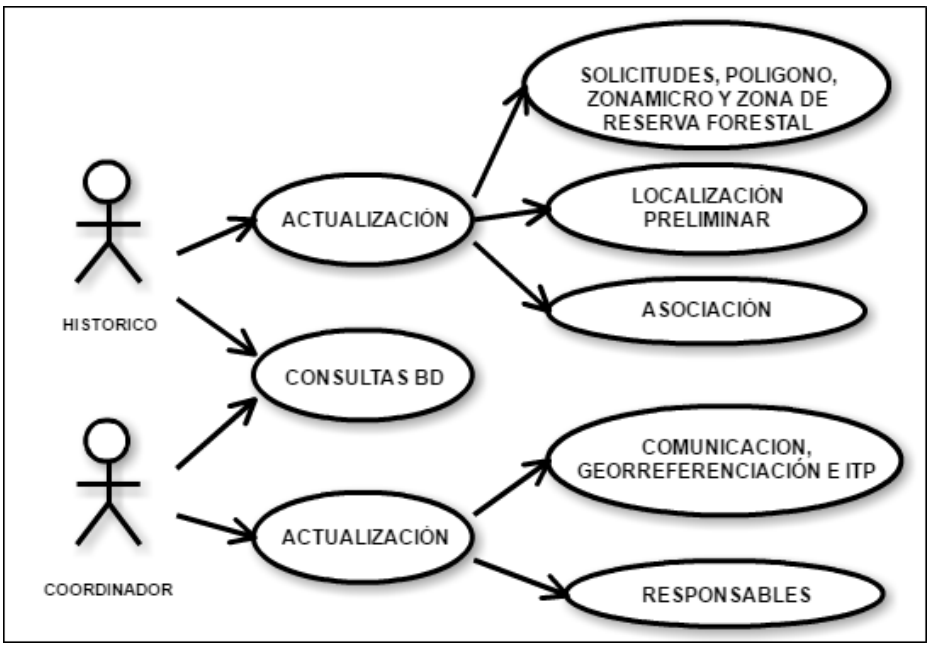

**Figura 3. Diagrama de Caso de Uso Actualización y Consulta**

#### **Ficha 2. Caso de Uso Gestión de Solicitudes, Polígono, Zona Microfocalizada y Zona de Reserva Forestal.**

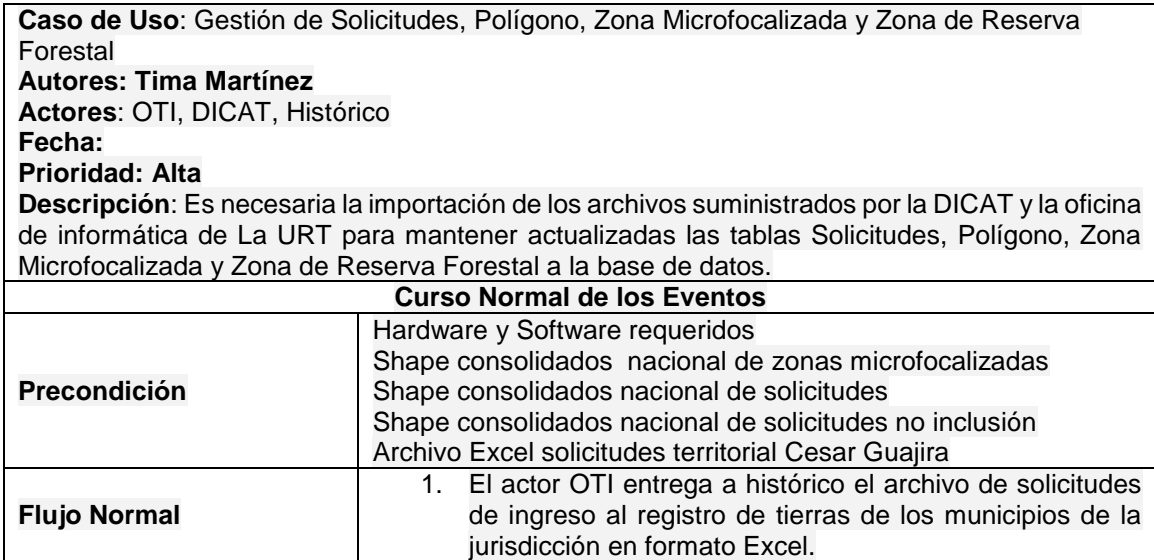

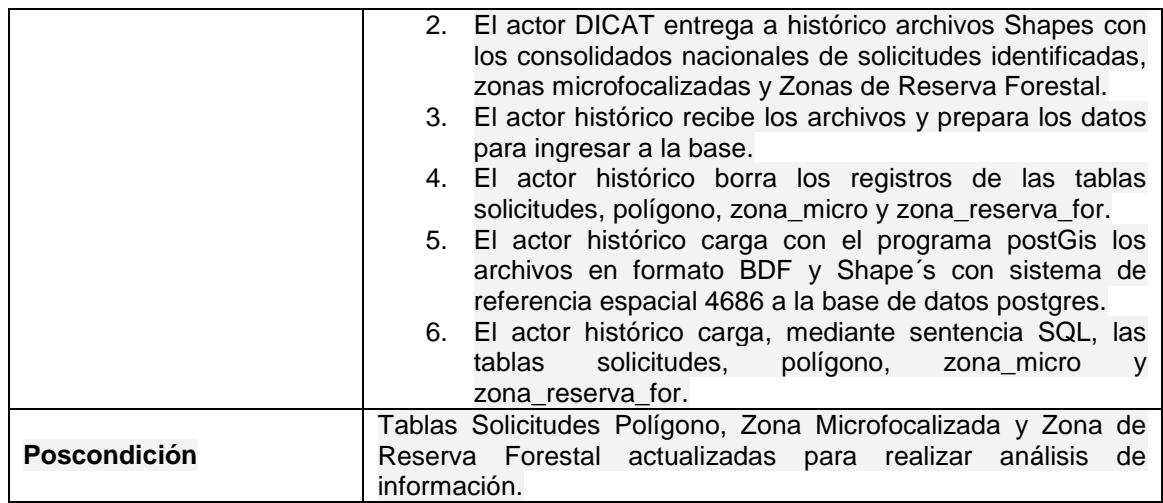

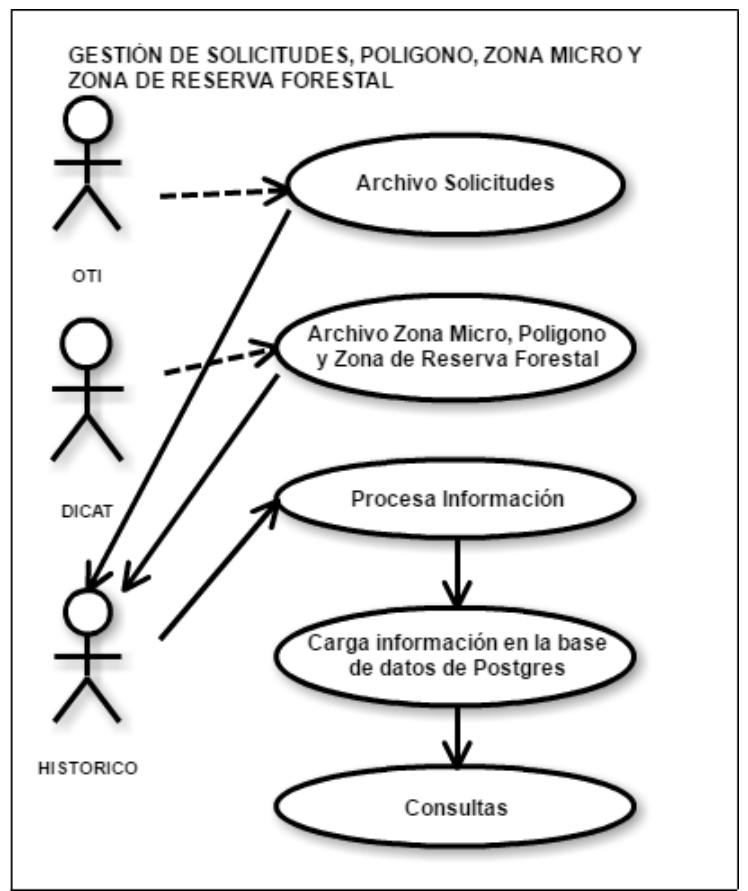

**Figura 4. Diagrama de Caso de Uso Gestión de Solicitudes, Polígono, Zona Micro, Zona de Reserva Forestal**

#### **Ficha 3. Caso de Uso Localizaciones Preliminares**

**Caso de Uso**: Localizaciones Preliminares **Autores: Tima Martínez Actores**: Histórico, responsable

**Fecha:**

**Prioridad: Media**

**Descripción**: Las solicitudes que requieren localización preliminar se listan mediante consulta SQL a la base de datos y se ingresan a esta misma base de datos las solicitudes con polígono de localización preliminar en la tabla loc\_preliminar y las que no ha sido posible localizar se ingresan en la tabla soporte no loc.

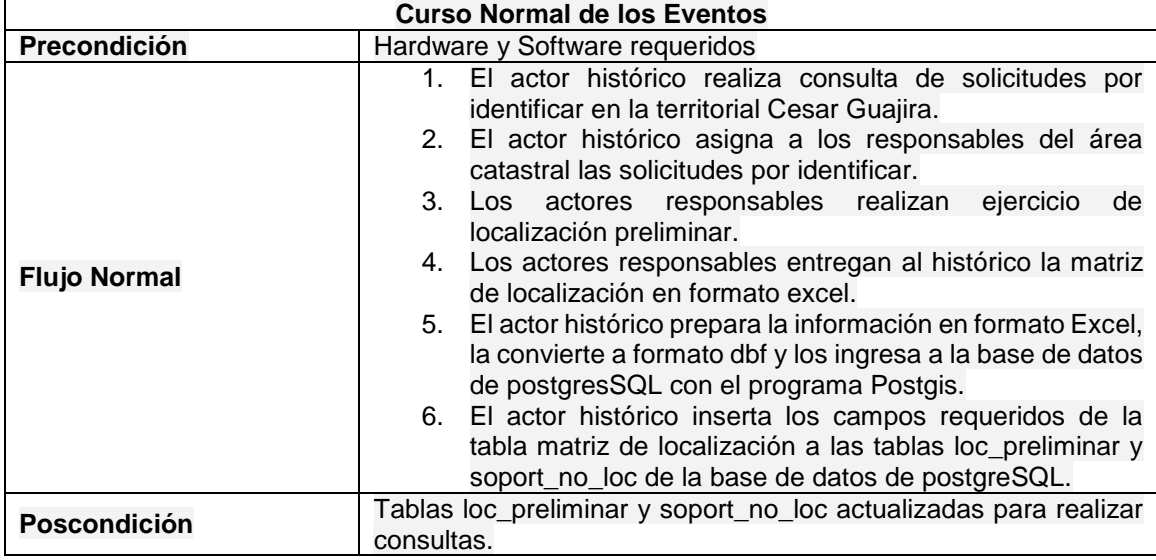

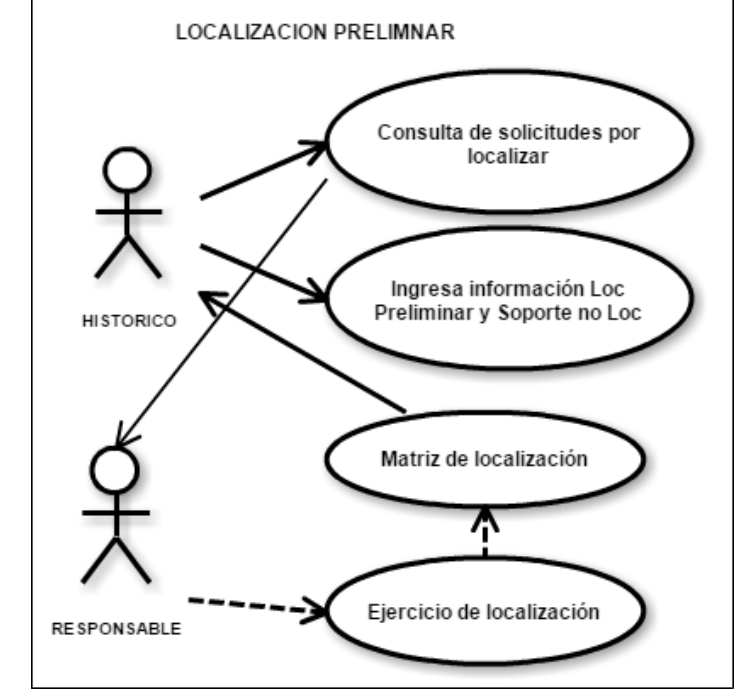

**Figura 5. Diagrama de Caso de Uso Localización Preliminar.**

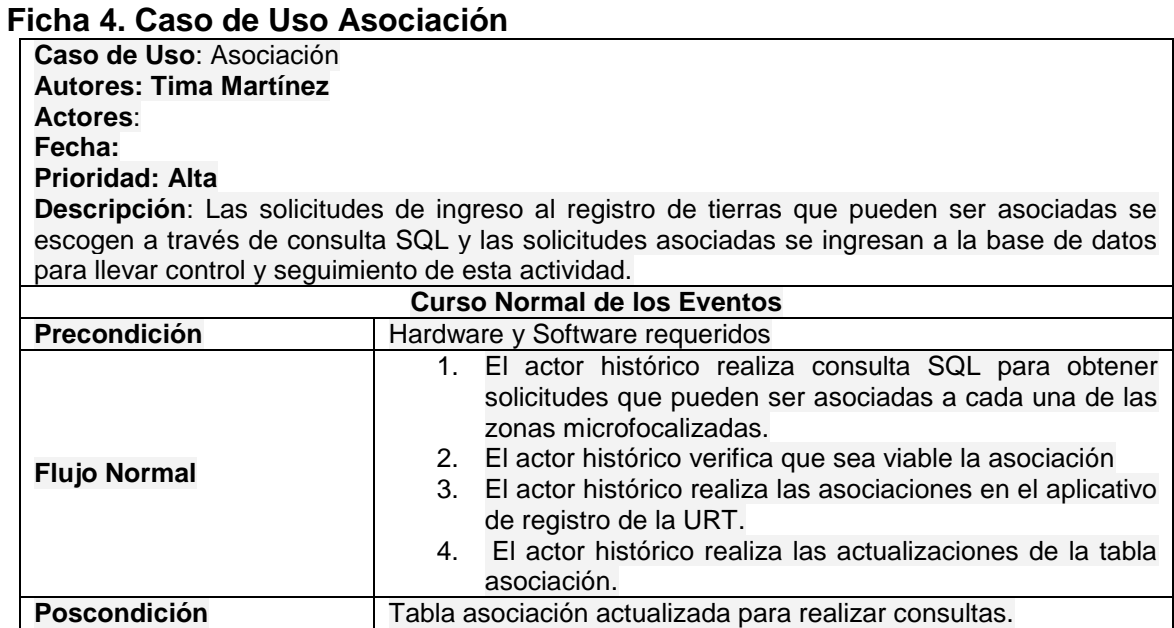

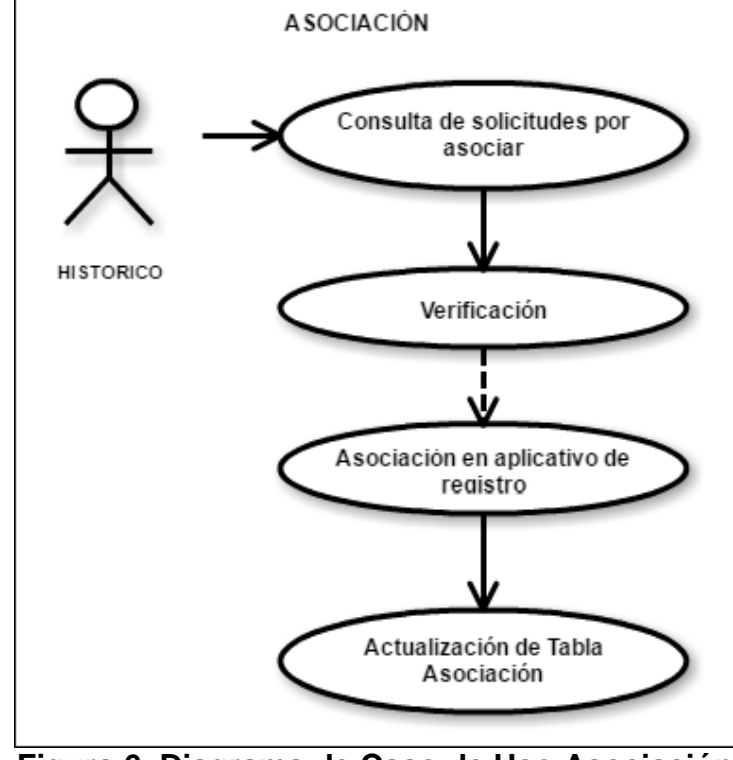

**Figura 6. Diagrama de Caso de Uso Asociación**

### **Ficha 5. Caso de Uso Gestión de Comunicación, Georreferenciación e ITP**

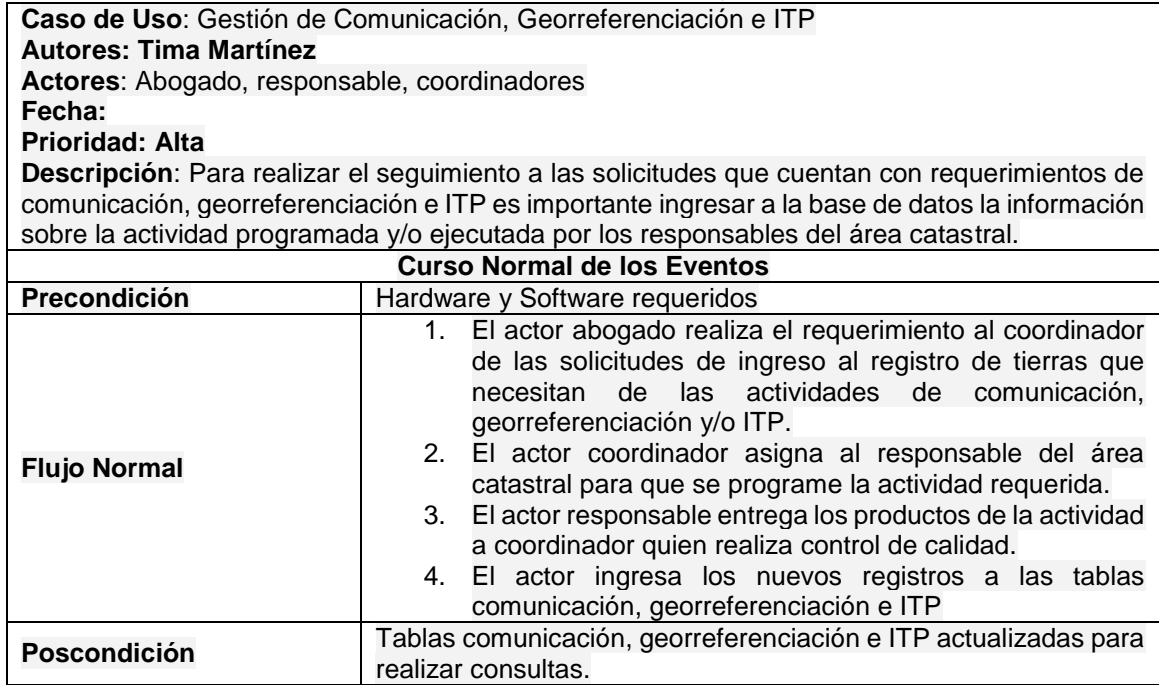

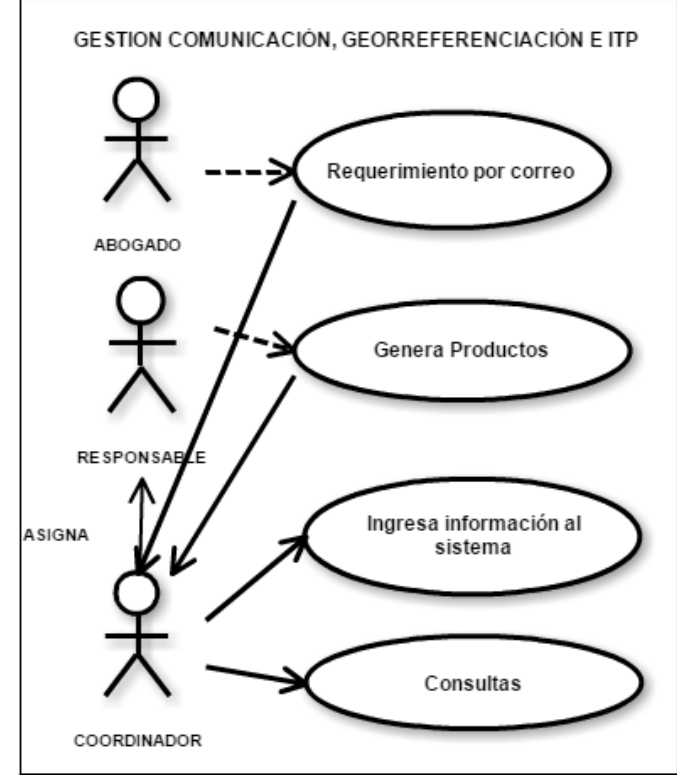

**Figura 7. Diagrama de Caso de Uso Gestión de Comunicación, Georreferenciación e ITP.**

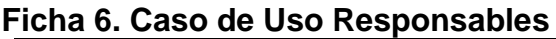

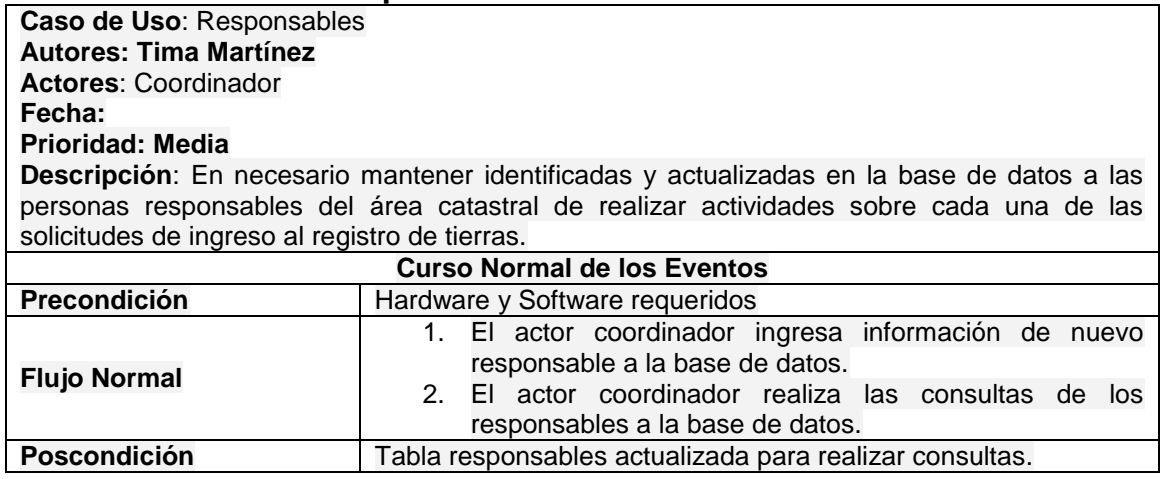

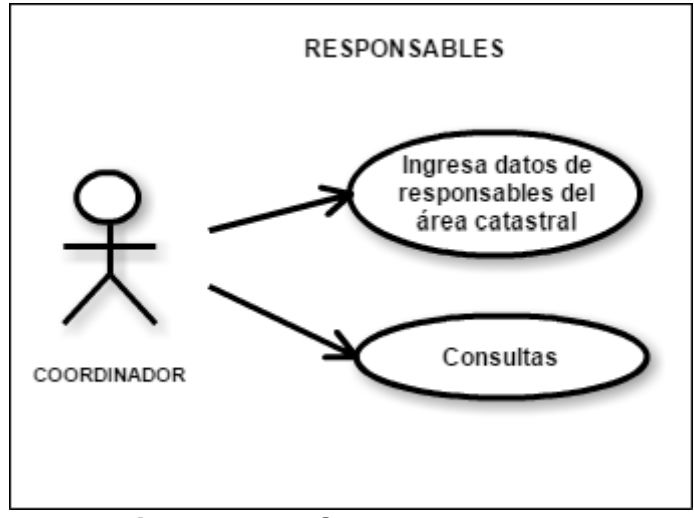

**Figura 8. Diagrama de Caso de Uso Responsables**

## <span id="page-40-0"></span>**6.3.3 Modelo Lógico**

Se plantea el modelo relacional utilizando el programa PGmodeler, definiendo las entidades, atributos, relaciones, restricciones y claves. A continuación el modelo relacional creado:

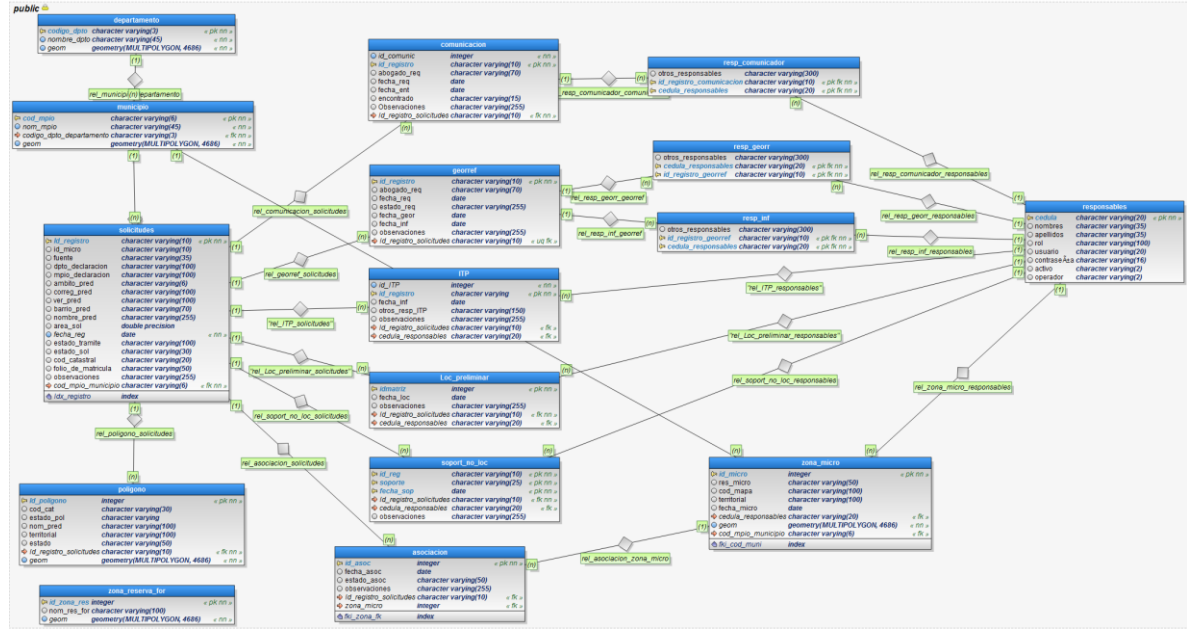

**Figura 9. Modelo Relacional**

### <span id="page-41-0"></span>**6.3.4 Descripción de las Tablas de la Base de Datos**

### **Tabla 2. Departamento**

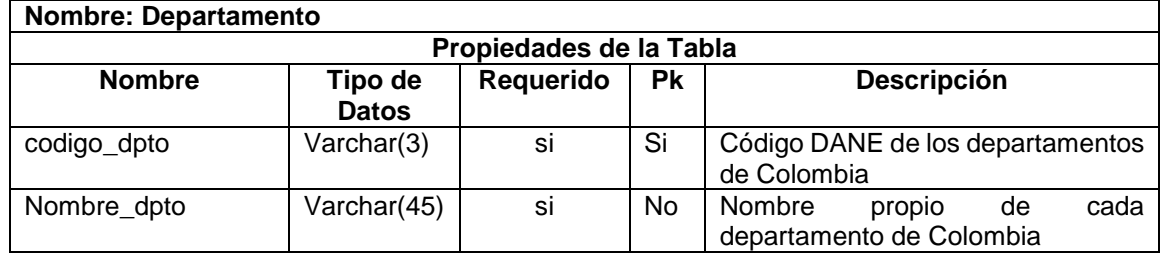

### **Tabla 3. Municipio**

**Nombre: Municipio Propiedades de la Tabla Nombre Tipo de Datos Descripción** cod\_mpio Varchar(6) Si Si Código DANE de los municipios de Colombia incluyendo los dos primeros dígitos del departamento nom\_mpio Varchar(45) Si No Nombres propios de los municipios de Colombia

## **Tabla 4. Solicitudes**

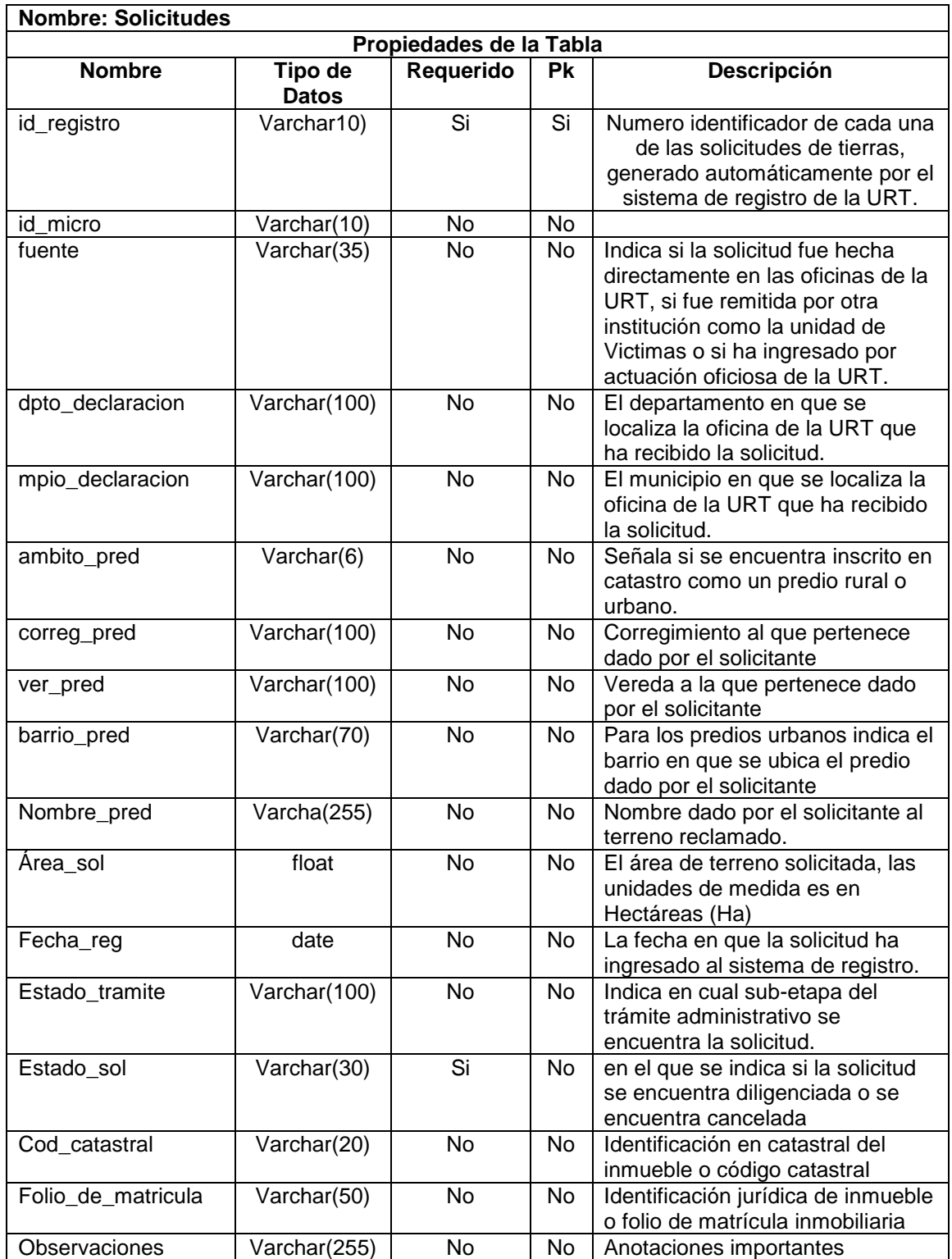

## **Tabla 5. Polígono**

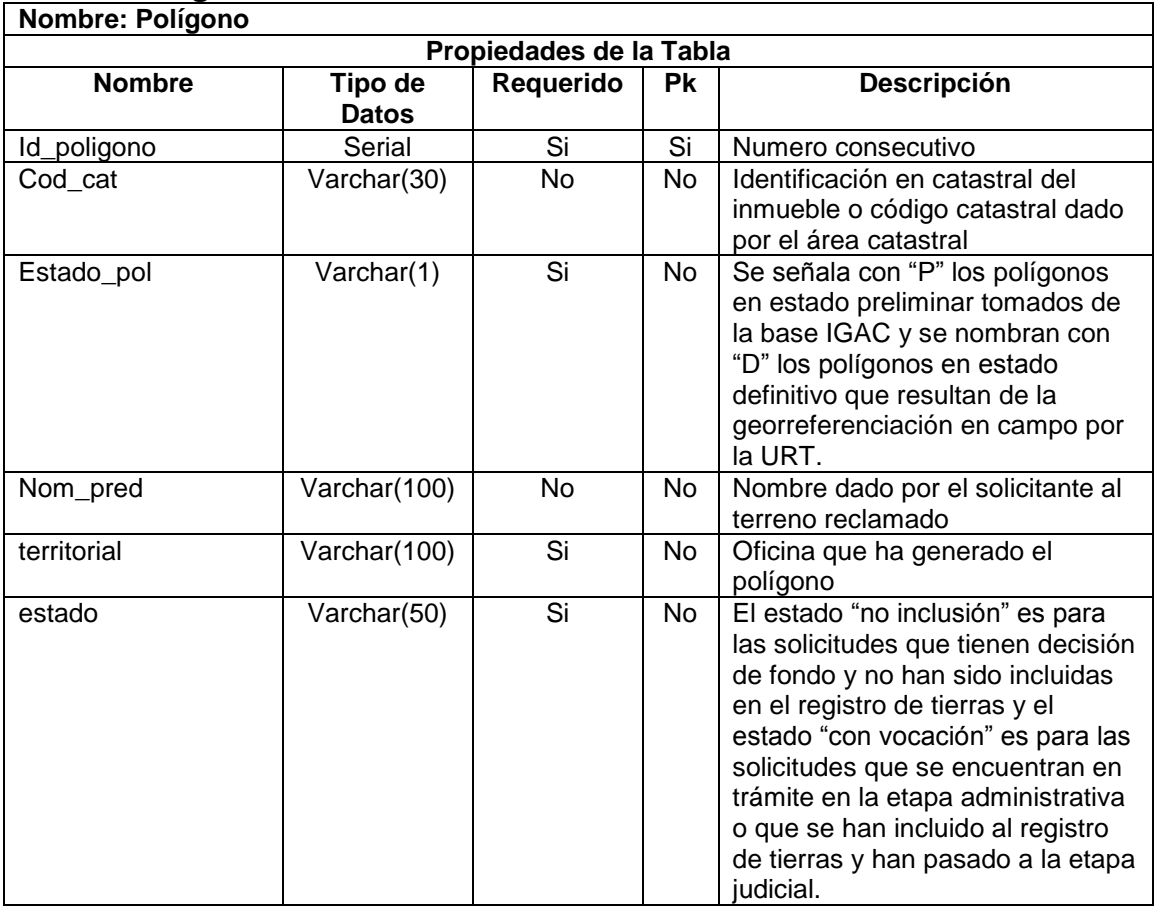

## **Tabla 6. Asociación**

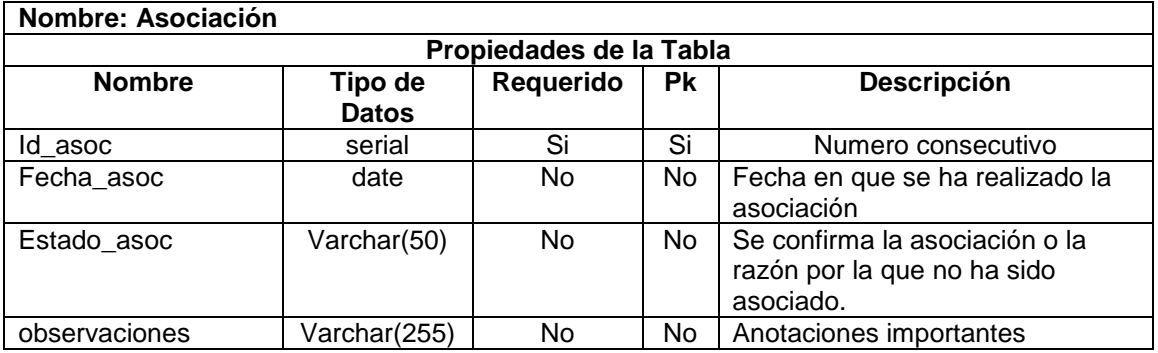

## **Tabla 7. Comunicación**

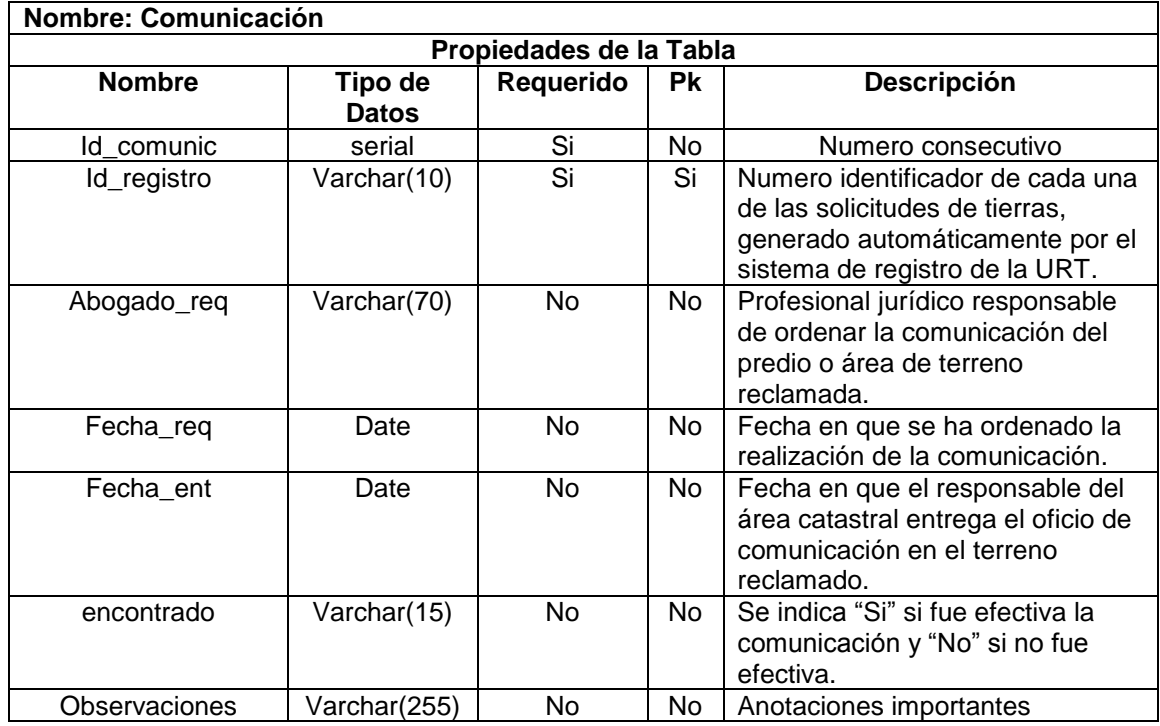

## **Tabla 8. Georreferenciación**

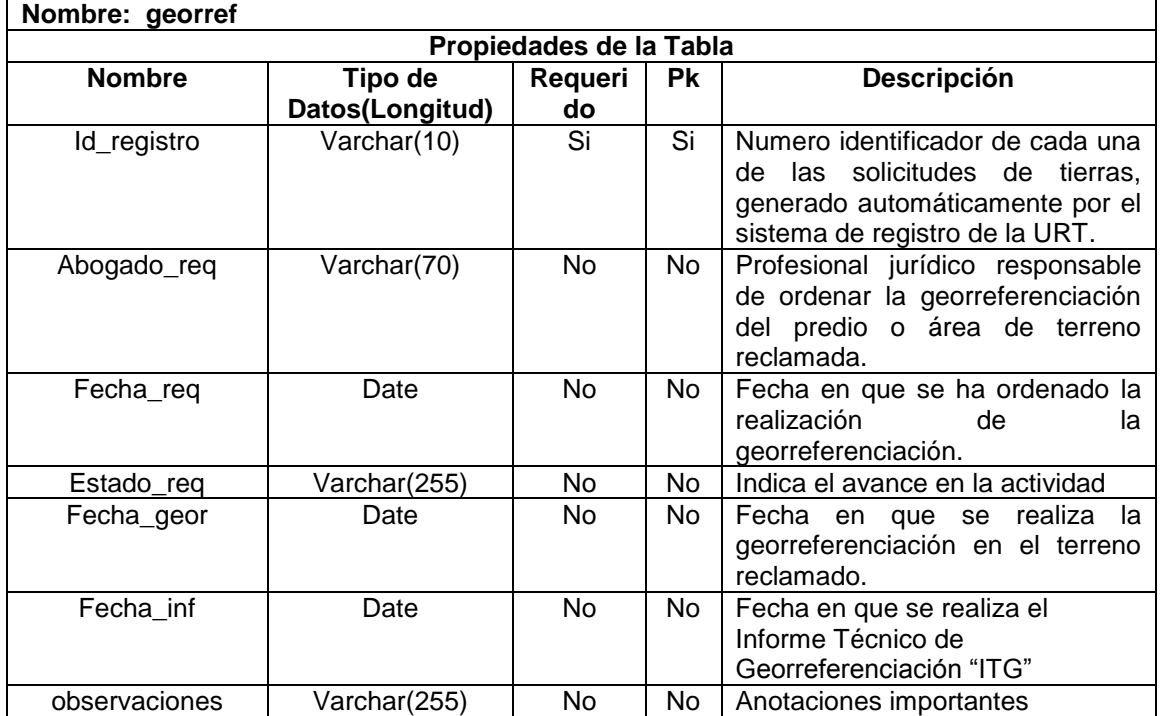

## **Tabla 9. Informe Técnico Predial**

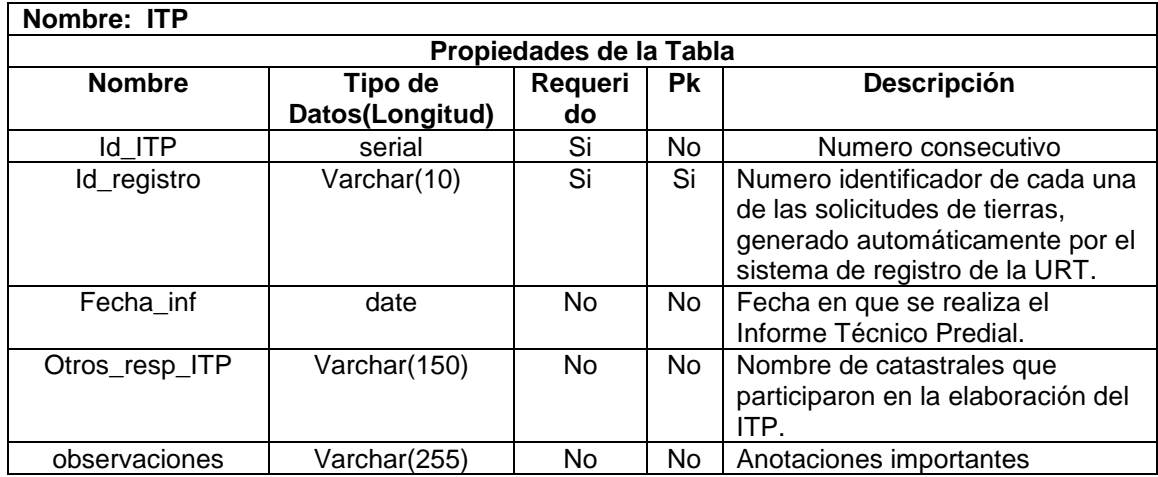

## **Tabla 10. Localización Preliminar**

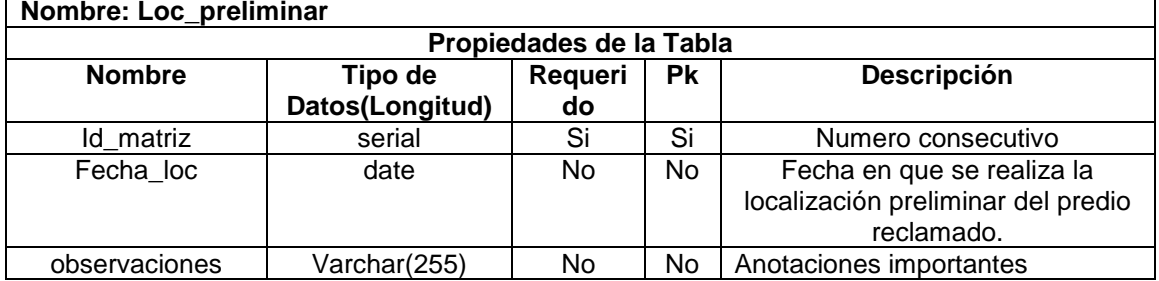

# **Tabla 11. Soporte de No Localizado**

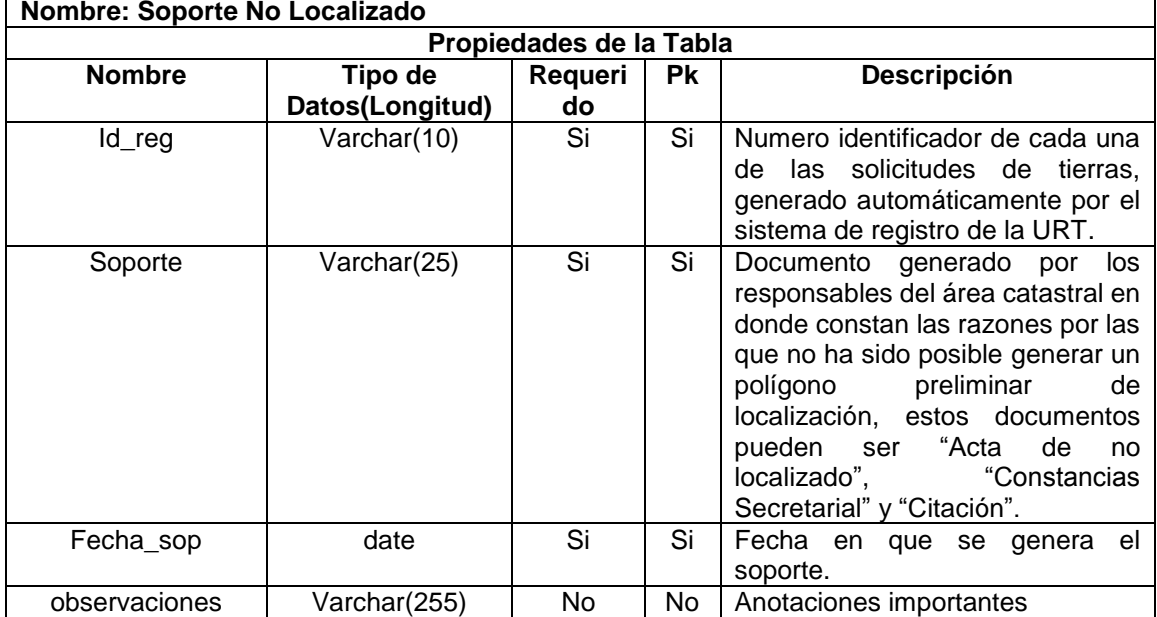

## **Tabla 12. Asociación**

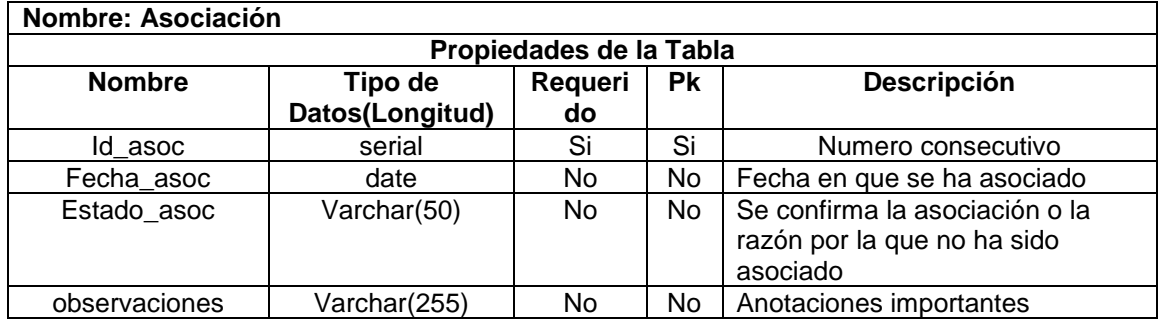

## **Tabla 13. Zona Microfocalizada**

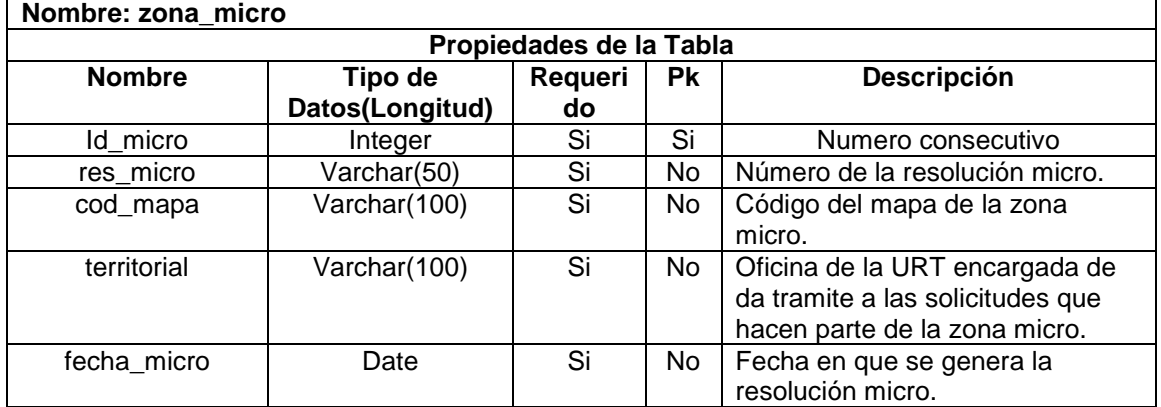

# **Tabla 14. Responsables**

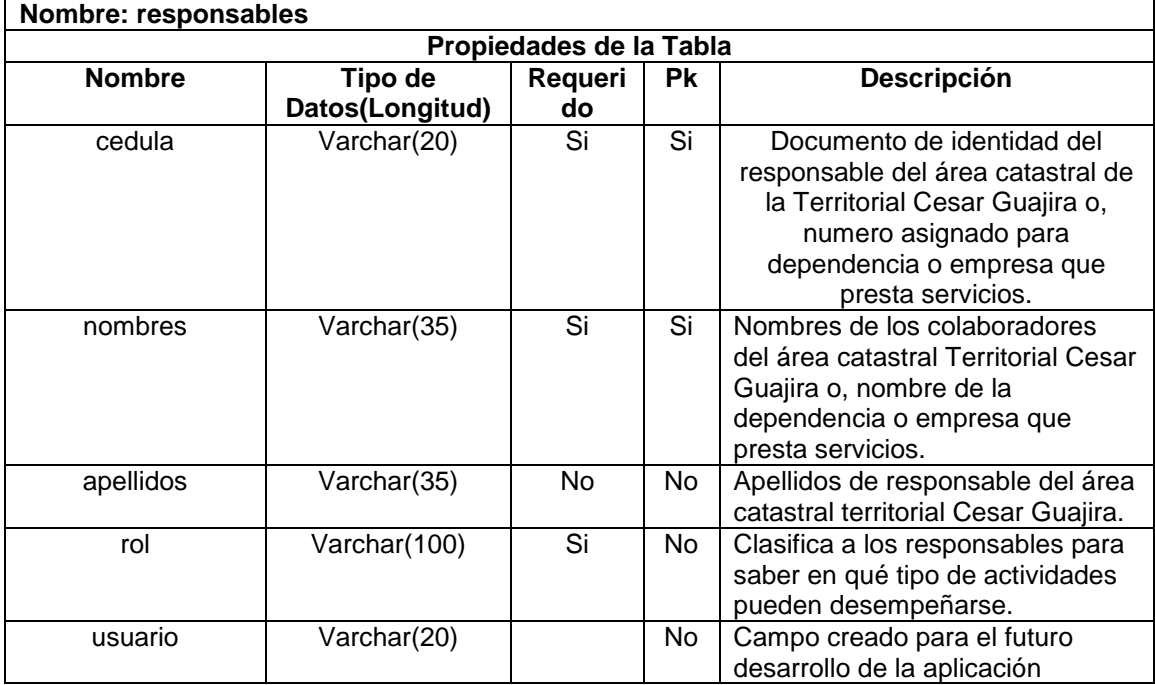

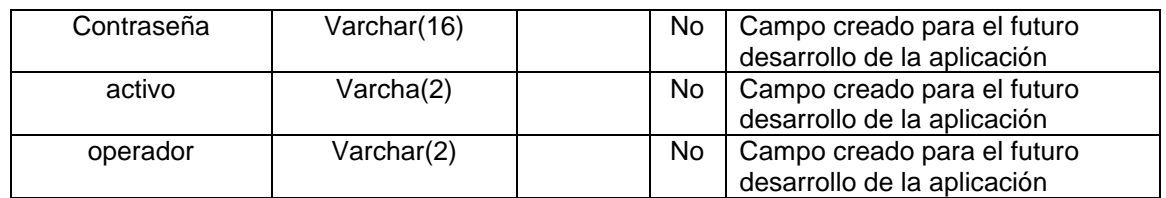

### **Tabla 15. Zona de Reserva Forestal**

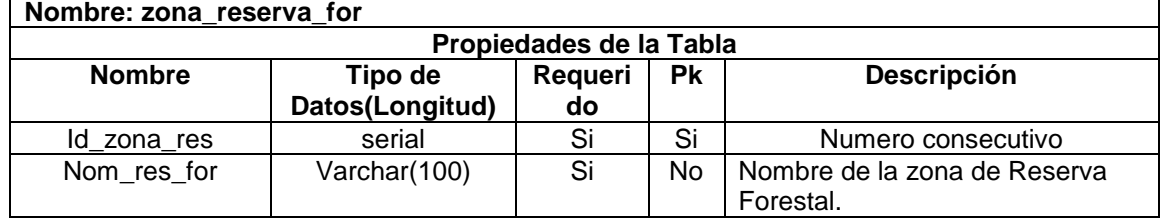

## **7 RESULTADOS**

## <span id="page-48-1"></span><span id="page-48-0"></span>**7.1 CREACIÓN DE LA BASE DE DATOS**

Se ha creado la estructura de la base de datos en PostgreSQL de acuerdo al modelo relacional planteado con el nombre URT\_CESAR\_GUAJIRA; Se ha compilado y organizado la información que ingresa a la base de datos, en archivos tipo dbf, para las tablas con información alfanumérica y, tipo shape para las tablas que contienen geometría.

Se importan los archivos a PostgreSQL utilizando el módulo de PostGis e insertan los datos a las tablas del modelo, quedando almacenada la información dentro de dichas tablas conforme a lo planteado, permitiendo que los datos cumplan con las relaciones y las restricciones de consistencia y, estén listos para la verificación de los requerimientos.

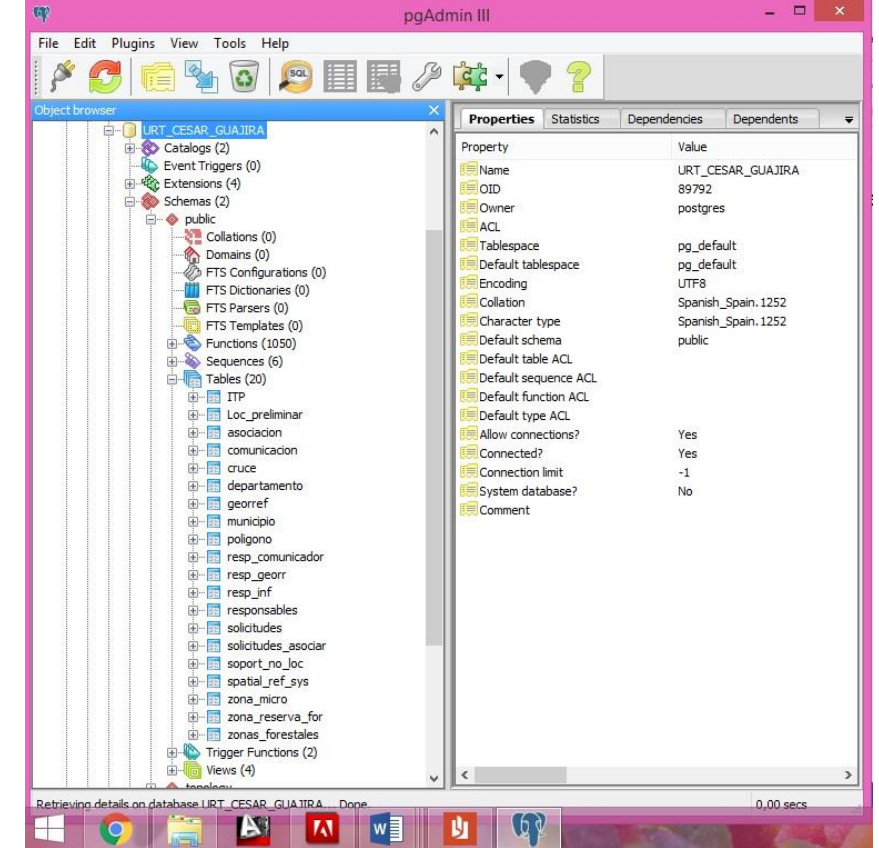

**Figura 10. Base de Datos URT\_CESAR\_GUAJIRA en PostgreSQL**

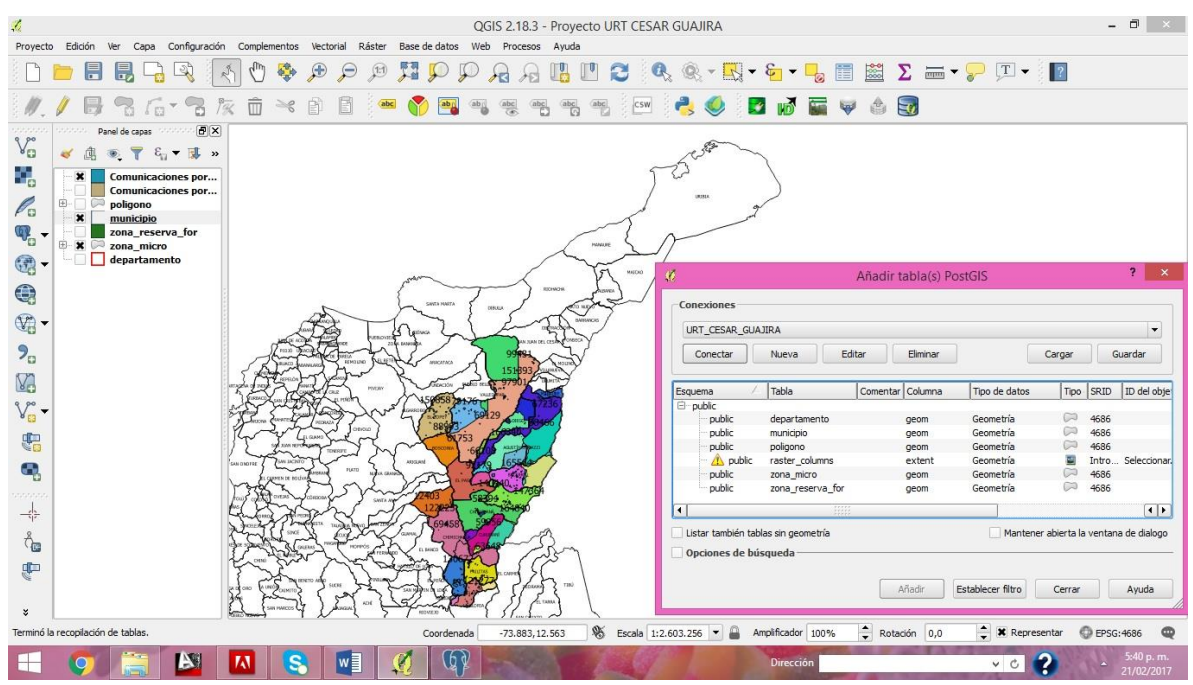

**Figura 11. Conexión con la Base de Datos en QGis.**

## <span id="page-49-0"></span>**7.2 VERIFICACIÓN DE REQUERIMIENTOS**

Al realizar la conexión de la base de datos en postgresSQL desde el software Qgis 2.18.3 es posible la visualización de la información (alfanumérica y espacial) de todas las tablas contenidas en postgreSQL. Las consultas se han realizado desde la interfaz gráfica de Qgis utilizando el lenguaje SQL (LMD) para dar respuesta a las preguntas planteadas en los requerimientos y se han generado los Query Layer´s con información alfanumérica y espacial producto de estas consultas, los resultados obtenidos se describen a continuación:

### <span id="page-49-1"></span>**7.2.1 Primer Requerimiento**

#### **1. Consultas**

Al ingresar a la consulta planteada la identificación de cada responsable del área catastral, se visualizan los polígonos de las solicitudes en las que dicho responsable ha ejecutado la actividad objeto de consulta (localizaciones preliminares, comunicaciones, georreferenciaciones, ITG e ITP), los atributos generados en las consultas dan información relevante sobre la actividad.

En las figuras 12 a la 22 se presentan los ejemplos de las consultas obtenidas al ingresar la cedula de un responsable en cada una de las actividades del área:

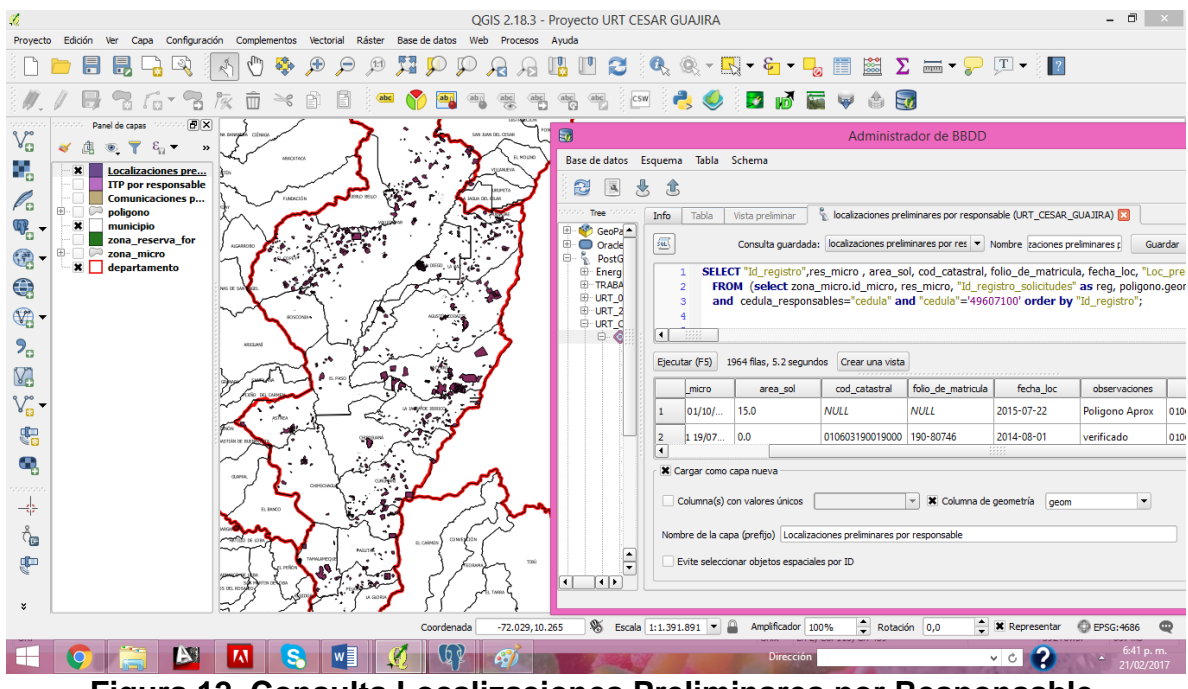

#### **Localizaciones Preliminares por Responsable**

**Figura 12. Consulta Localizaciones Preliminares por Responsable.**

| 1 100067<br>REM00401/10/2<br>15<br>2015-07-22 Poligono Aprox<br>2 100092<br>2014-08-01 verificado<br>REM0001 19/07/<br>0 010603190019000<br>190-80746<br>3 100120<br>RE3719 05/11/2<br>49.875 000200030189000<br>190-17619<br>2015-08-13<br>2015-08-14 Afecta a tres predios catastrales<br>4 100123<br>RE 01987 2016/0<br>0 000300010523000<br>190-11824<br>5 100123<br>RE 01987 2016/0<br>0 000300010523000<br>190-11824<br>2015-08-14 Afecta a tres predios catastrales<br>2015-08-14 Afecta a tres predios catastrales<br>6 100123<br>RE 01987 2016/0<br>0 000300010523000<br>190-11824<br>49.875 000200030189000<br>2015-08-13<br>7 100190<br>RE3719 05/11/2<br>190-17619<br>RE3719 05/11/2<br>8 100201<br>0 000300010523000<br>190-11824<br>2015-08-14 Afecta a tres predios catastrales<br>REM0003 24/07/<br>190-52616<br>2015-06-11<br>9 100435<br>63 000100020303000<br>10 100459<br>RE3719 05/11/2<br>49.875 000200030189000<br>190-17619<br>2015-08-13<br>$\overline{0}$<br>2015-08-14 Afecta a tres predios catastrales<br>11 100460<br>RE3719 05/11/2<br>190-11824<br>12 100475<br>REM004 01/10/2<br>40<br>2013-12-30<br>13 100613<br>REM0001 19/07/<br>2.1156 040100310002000<br>190-44626<br>2014-03-03<br>14 100675<br>0<br>2015-09-17<br>REM0001 19/07/<br>15 100675<br>REM0001 19/07/<br>$\overline{0}$<br>2015-09-17<br>16 100753<br>22.6255 000200021418000<br>190-99079<br>REM0001 19/07/<br>2014-07-01<br>17 100769<br>REM0001 19/07/<br>0 000100020122000<br>190-8756<br>2014-06-02<br>18 100769<br>REM0001 19/07/<br>0 000100020122000<br>190-8756<br>2014-06-02<br>19 100780 | uid | Id_registro | res micro      | area sol | cod catastral     | folio de matricula | fecha loc  | observaciones |
|----------------------------------------------------------------------------------------------------|-----|-------------|----------------|----------|-------------------|--------------------|------------|---------------|
|                                                                                                    |     |             |                |          |                   |                    |            |               |
|                                                                                                    |     |             |                |          |                   |                    |            |               |
|                                                                                                    |     |             |                |          |                   |                    |            |               |
|                                                                                                    |     |             |                |          |                   |                    |            |               |
|                                                                                                    |     |             |                |          |                   |                    |            |               |
|                                                                                                    |     |             |                |          |                   |                    |            |               |
|                                                                                                    |     |             |                |          |                   |                    |            |               |
|                                                                                                    |     |             |                |          |                   |                    |            |               |
|                                                                                                    |     |             |                |          |                   |                    |            |               |
|                                                                                                    |     |             |                |          |                   |                    |            |               |
|                                                                                                    |     |             |                |          |                   |                    |            |               |
|                                                                                                    |     |             |                |          |                   |                    |            |               |
|                                                                                                    |     |             |                |          |                   |                    |            |               |
|                                                                                                    |     |             |                |          |                   |                    |            |               |
|                                                                                                    |     |             |                |          |                   |                    |            |               |
|                                                                                                    |     |             |                |          |                   |                    |            |               |
|                                                                                                    |     |             |                |          |                   |                    |            |               |
|                                                                                                    |     |             |                |          |                   |                    |            |               |
|                                                                                                    |     |             | REM0001 19/07/ |          | 0 000100020122000 | 190-8756           | 2014-07-01 |               |

**Figura 13. Atributos Localizaciones Preliminares por Responsable.**

Campos obtenidos: Id registro, resolución micro, área solicitada, código catastral, folio de matrícula inmobiliaria, fecha de localización y observaciones.

**Soporte de No Localizado por Responsable.** Esta consulta no involucra información espacial debido a que no existen polígonos asociados a esta actividad

|                | Ø   | ε<br>$\Box_{\alpha}$ | $\mathbf{e}_2^{\mathbf{e}_1}$<br>Y. | 岡<br>嗎     | 臨<br>圖                        |  |
|----------------|-----|----------------------|-------------------------------------|------------|-------------------------------|--|
|                | uid | id_registro          | soporte                             | fecha_sop  | observaciones                 |  |
| $\mathbf{1}$   |     | 1 120290             | CITACION                            | 2016-02-01 |                               |  |
| $\overline{2}$ |     | 2 12123              | CITACION                            | 2015-12-18 |                               |  |
| 3              |     | 3 12124              | CITACION                            | 2014-10-08 |                               |  |
| $\overline{4}$ |     | 4 121739             | CITACION                            | 2015-12-18 |                               |  |
| 5              |     | 5 121991             | CITACION                            | 2016-06-11 |                               |  |
| 6              |     | 6 121991             | CITACION                            | 2016-02-24 |                               |  |
| 7              |     | 7 123588             | CITACION                            | 2015-08-05 |                               |  |
| 8              |     | 8 125927             | CITACION                            | 2016-06-07 |                               |  |
| 9              |     | 9 127122             | ACTA DE NO LOC                      | 2015-06-17 |                               |  |
| 10             |     | 10 131941            | ACTA DE NO LOC                      | 2015-06-18 |                               |  |
| 11             |     | 11 134147            | CONSTANCIA SE                       |            | 2016-02-15 duplicidad en soli |  |
| 12             |     | 12 135089            | CONSTANCIA SE                       | 2015-11-30 |                               |  |
| 13             |     | 13 136790            | CONSTANCIA SE                       | 2015-11-25 |                               |  |
| 14             |     | 14 138226            | CONSTANCIA SE                       | 2015-11-30 |                               |  |
| 15             |     | 15 168382            | CITACION                            | 2016-06-08 |                               |  |
| 16             |     | 16 168382            | ACTA DE NO LOC                      | 2016-06-23 |                               |  |
| 17             |     | 17 25381             | CITACION                            | 2016-06-07 |                               |  |
| 18             |     | 18 25396             | CITACION                            | 2015-08-05 |                               |  |
| 19             |     | 19 25763             | CITACION                            | 2016-06-07 |                               |  |
| 20             |     | 20 25879             | CITACION                            | 2016-06-07 |                               |  |

**Figura 14. Atributos Soporte No Localizado por Responsable**

Campos obtenidos: Id registro, soporte, fecha del soporte y observaciones

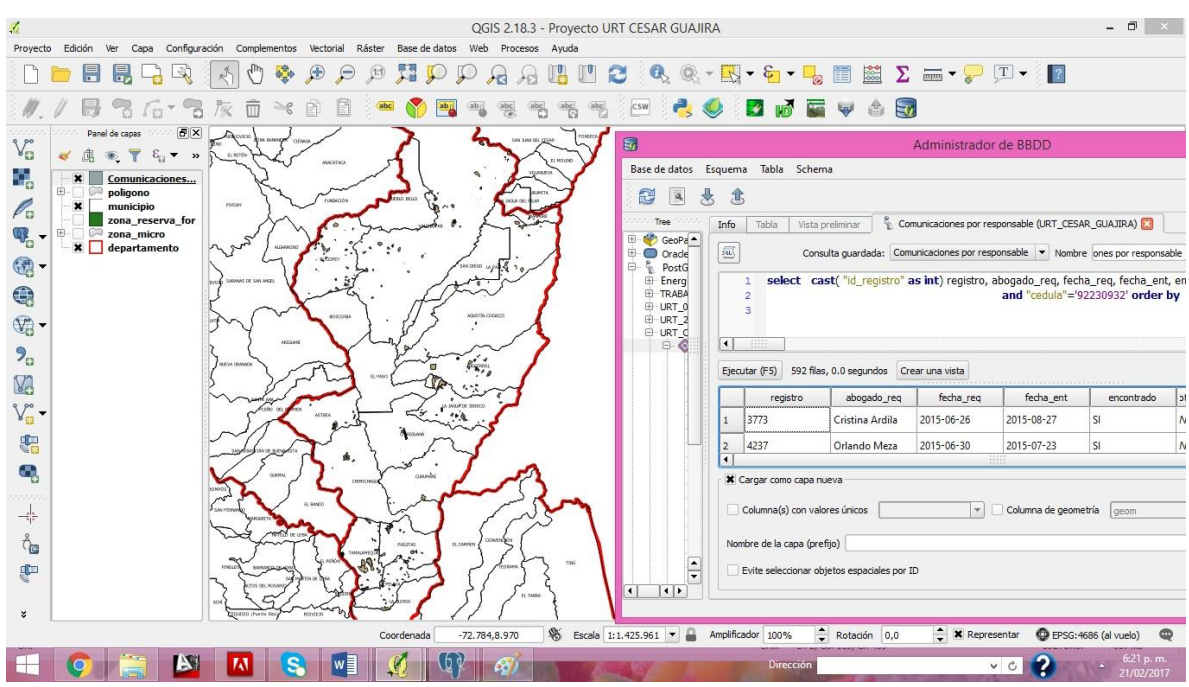

### **Comunicaciones por Responsable**

**Figura 15**. **Consulta Comunicaciones por Responsable en Qgis.**

|                | uid            | registro | abogado reg            | fecha_req   | fecha ent      | encontrado | otros responsables |
|----------------|----------------|----------|------------------------|-------------|----------------|------------|--------------------|
| $\mathbf{1}$   | 1              |          | 3773 Cristina Ardila   | 2015-06-26  | 2015-08-27 SI  |            |                    |
| $\overline{2}$ | $\overline{2}$ |          | 4237 Orlando Meza      | 2015-06-30  | 2015-07-23 SI  |            |                    |
| 3              | 3              |          | 4431 Wilson Molina     | 2015-02-10  | 2015-02-18 SI  |            |                    |
| $\overline{4}$ | 4              |          | 4817 Orlando Meza      | 2015-06-30  | 2015-07-21 SI  |            |                    |
| 5              | 5              |          | 11912 Wilson Molina    | 2015-10-22  | 2015-02-19 SI  |            |                    |
| 6              | 6              |          | 11913 Yeritza Robles   | 2015-10-22  | 2015-02-19 SI  |            |                    |
| $\overline{z}$ | 7              |          | 12403 Lilia Monsalvo   | 2016-02-05  | 2016-03-14 SI  |            |                    |
| 8              | 8              |          | 25799 Orlando Meza     | 2015-06-30  | 2015-07-23 SI  |            |                    |
| $\overline{9}$ | 9              |          | 25805 Wilson Molina    | 2015-10-22  | 2015-02-17 SI  |            |                    |
| 10             | 10             |          | 25835 Wilson Molina    | NULL        | 2015-02-18 SI  |            |                    |
| 11             | 11             |          | 36240 Orlando Meza     | 2015-06-30  | 2015-07-23 SI  |            |                    |
| 12             | 12             |          | 36804 Claudia Mireya M | <b>NULL</b> | 2015-02-18 SI  |            |                    |
| 13             | 13             |          | 37198 Orlando Meza     | 2015-06-30  | 2015-07-23 SI  |            |                    |
| 14             | 14             |          | 37711 Orlando Meza     | 2015-06-30  | 2015-07-23 SI  |            |                    |
| 15             | 15             |          | 37717 Arnaldo Guerra   | 2016-02-04  | <b>NULL NO</b> |            |                    |
| 16             | 16             |          | 37758 Lorena Molina    | 2015-11-17  | 2015-11-13 SI  |            |                    |
| 17             | 17             |          | 38466 Arnaldo Guerra   | 2016-02-04  | <b>NULL NO</b> |            |                    |
| 18             | 18             |          | 38558 Cristina Ardila  | 2015-08-18  | 2015-08-27 SI  |            |                    |
| 19             | 19             |          | 38887 Orlando Meza     | 2015-06-30  | 2015-07-23 SI  |            |                    |
| 20             | 20             |          | 38939 Maria Laura Cant | 2016-05-17  | 2016-06-13 SI  |            |                    |

**Figura 16. Atributos Comunicaciones por Responsable.**

Campos obtenidos: Id registro, el profesional jurídico responsable de ordenar esta actividad, la fecha en que se ha ordenado, la fecha en la que fue realizada, Si o No fue posible entregar la comunicación, observaciones.

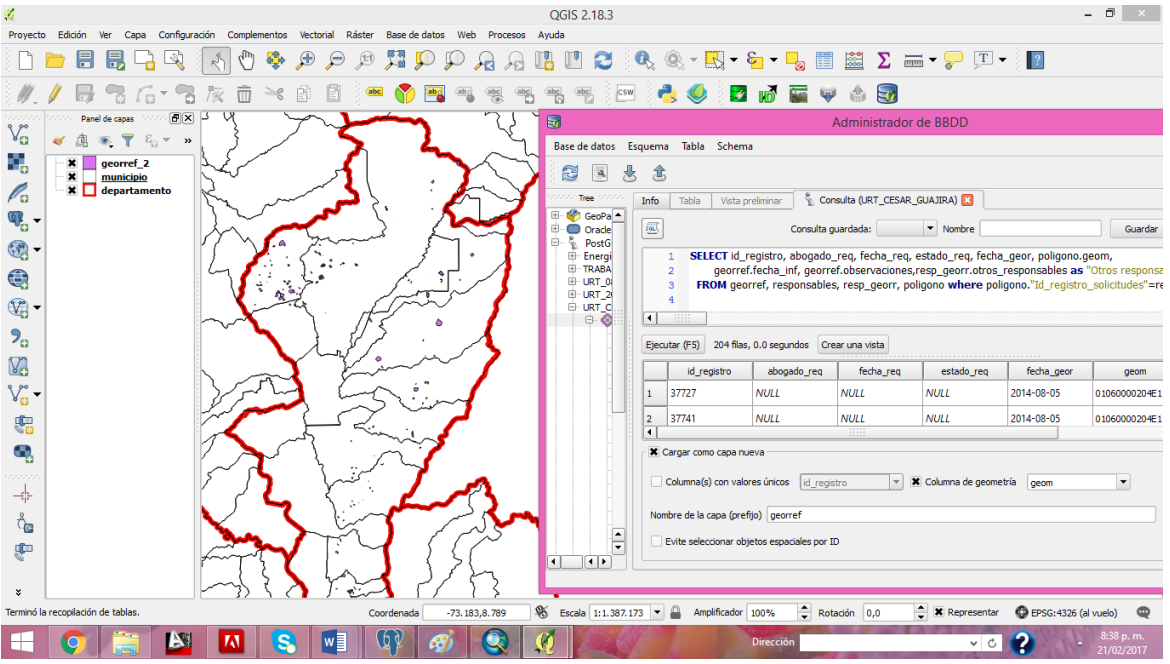

#### **Georreferenciaciones por Responsable**

**Figura 17. Consulta Georreferenciaciones por Responsable**

| $\boldsymbol{a}$        |                                       |                     |                       |                           |                           | georref 2 :: Objetos totales: 204, filtrados: 204, seleccionados: 0 |                       |                              | $\Box$<br>$\times$ |
|-------------------------|---------------------------------------|---------------------|-----------------------|---------------------------|---------------------------|---------------------------------------------------------------------|-----------------------|------------------------------|--------------------|
|                         | ø                                     | $S_1 \equiv$<br>N R | <b>THIS PREE</b>      |                           | 翻目                        |                                                                     |                       |                              |                    |
|                         | uid                                   | id reaistro         | abogado reg           | fecha reo                 | estado reg                | fecha geor                                                          | fecha inf             | observaciones                | Otros responsables |
| $\mathbf{1}$            |                                       | 1 37727             |                       | <b>MII</b>                |                           | 2014-08-05                                                          |                       | 2014-09-18 Nyo Horizonte     |                    |
| $\overline{2}$          |                                       | 2 37741             |                       | <b>NULL</b>               |                           | 2014-08-05                                                          | 2014-09-18 San Luis   |                              |                    |
| $\overline{\mathbf{3}}$ |                                       | 3 37826             |                       |                           | <b>M#/ TTP 2015</b>       | 2014-08-05                                                          |                       | 2014-09-18 NOTA SECRTARIAL   |                    |
| 4                       |                                       | 4 88006             |                       | 2014-05-19 ITP 2015       |                           | 2014-10-06                                                          |                       | 2014-11-11 JULIO ANAYA NS    |                    |
| 5                       |                                       | 5 73298             |                       | <b>NULL</b>               |                           | 2014-10-06                                                          |                       | 2014-10-16 Al procedimiento  |                    |
| 6                       |                                       | 6 57851             | Wilson Molina         |                           | 2016-07-06 NO CULMINADO   | 2016-08-02                                                          |                       | NULL 2/8/2016 - el señ       |                    |
| $\overline{7}$          |                                       | 7 86367             | Libeth Sofia Medina   | 2016-04-21 fallido        |                           | <b>NULL</b>                                                         |                       | <b>NULL</b> 29/8/2016 - FALL |                    |
| 8                       |                                       | 8 86367             | Libeth Sofia Medina   | 2016-04-21 <b>fallido</b> |                           | MHI                                                                 |                       | <b>NULL</b> 29/8/2016 - FALL |                    |
| 9                       |                                       | 9.64008             |                       | <b>NULL</b>               |                           | 2014-02-18                                                          | 2014-03-06 Entregado  |                              |                    |
| 10                      |                                       | 10 65614            | Maria Daza            | 2015-05-04 TTP 2016       |                           | 2013-07-10                                                          |                       | 2013-07-10 SEHIZO NOTA PA    |                    |
| 11                      |                                       | 11 59179            |                       |                           | 2016-07-28 FLABORANDO ITG | 2016-08-02                                                          |                       | <b>MAL GRUPO FONDO</b>       |                    |
| 12                      |                                       | 12 89450            |                       | 2014-08-27 ITP 2015       |                           | 2014-07-08                                                          |                       | 2014-08-05 ITP CON FOLIO     |                    |
| 13                      |                                       | 13 55645            | <b>Wilson Molina</b>  | 2016-07-06 fallido        |                           | 2016-08-11                                                          |                       | <b>NULL</b> 29/8/2016 - FALL |                    |
| 14                      |                                       | 14 89457            | Sandra Contreras      | 2015-03-12 ITP 2015       |                           | 2014-07-08                                                          | 2014-08-05            |                              |                    |
| 15                      |                                       | 15 65608            | <b>Yeritza Robles</b> | 2016-04-07 ITP 2016       |                           | 2013-08-16                                                          |                       | 2016-04-08 28/4/2016 - nota  |                    |
| 16                      |                                       | 16 66417            |                       |                           | 2012-10-26 ELABORANDO ITG | 2013-11-05                                                          |                       | 2014-04-14 este predio no co |                    |
| 17                      |                                       | 17 127602           |                       | <b>NLILL</b>              |                           | 2014-11-18                                                          | 2014-12-02 190-27507  |                              |                    |
| 18                      |                                       | 18 68016            |                       | <b>NULL</b>               |                           | 2014-09-27                                                          |                       | 2014-11-06 Al procedimiento  |                    |
| 19                      |                                       | 19 71618            |                       | <b>NULL</b>               |                           | 2014-06-25                                                          |                       | 2014-07-04 Entregado Area    |                    |
| 20                      |                                       | 20 60773            |                       | <b>NULL</b>               |                           | 2014-06-04                                                          |                       | 2014-07-28 Asignado para IT  |                    |
|                         | Mostrar todos los objetos espaciales. | na laasaa           |                       | ssaa aa an inn near       |                           | <b>AALLAMAA</b>                                                     | nnes an neisinnes nem |                              | 図<br>面             |

**Figura 18. Atributos Georreferenciaciones por Responsable.**

Campos obtenidos: Id registro, el profesional jurídico responsable de ordenar esta actividad, La fecha en que se ha ordenado, el estado del requerimiento, fecha de la georreferenciación en campo, fecha de elaboración del ITG, observaciones y otros catastrales responsables.

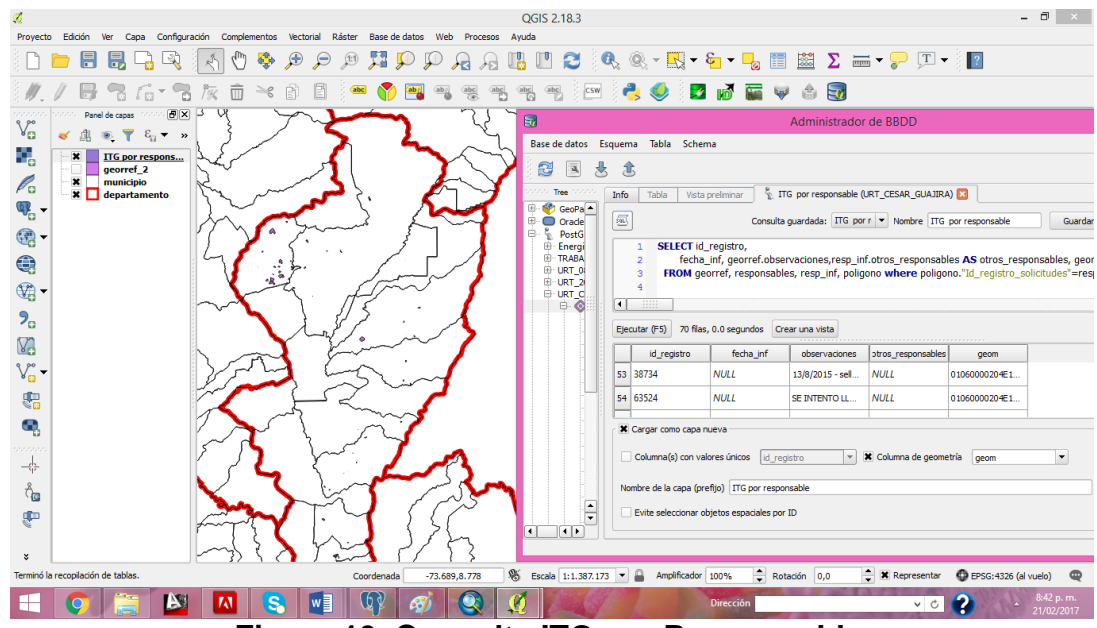

**Informe Técnico de Georreferenciación "ITG" por Responsable**

**Figura 19. Consulta ITG por Responsable.**

|                |                                        | (C) ITG por responsable :: Objetos totales: 70, filtrados: 70, selecci |                       |                                  | $\times$<br>▭                 |
|----------------|----------------------------------------|------------------------------------------------------------------------|-----------------------|----------------------------------|-------------------------------|
|                | a<br>冔                                 | s.                                                                     | N G T S P             | ®<br>同<br>膈                      | 腮<br>鼺<br>들                   |
|                | uid                                    | id_registro                                                            | fecha_inf             | observaciones                    | otros responsables            |
| $\mathbf{1}$   |                                        | 1 88006                                                                |                       | 2014-11-11 JULIO ANAYA NS        |                               |
| 2              |                                        | 2 73298                                                                |                       | 2014-10-16 Al procedimiento      |                               |
| 3              |                                        | 3 65614                                                                |                       | 2013-07-10 SEHIZO NOTA PA        |                               |
| 4              |                                        | 4 145679                                                               |                       | <b><i>NULL</i></b> NOTA POR SEGU |                               |
| 5              |                                        | 5 68016                                                                |                       | 2014-11-06 Al procedimiento      |                               |
| 6              |                                        | 6 63621                                                                |                       | 2015-09-16 orden judicial PA     |                               |
| $\overline{7}$ |                                        | 7 64853                                                                |                       | 2014-11-26 Para abrir folio O    |                               |
| 8              |                                        | 8 128673                                                               |                       | 2014-11-11 Al procedimiento      |                               |
| 9              |                                        | 9 79800                                                                |                       | 2014-10-15 se realiza consta     |                               |
| 10             |                                        | 10 55907                                                               |                       | 2014-11-06 Al procedimiento      |                               |
| 11             |                                        | 11 87593                                                               |                       | 2014-09-04 Procesando Infor      |                               |
| 12             |                                        | 12 73554                                                               |                       | 2014-10-23 Al procedimiento      |                               |
| 13             |                                        | 13 128674                                                              |                       | 2014-11-10 Al procedimiento      |                               |
| 14             |                                        | 14 68294                                                               | 2015-04-14            |                                  |                               |
| 15             |                                        | 15 128668                                                              |                       | 2014-11-04 Al procedimiento      |                               |
| 16             |                                        | 16 128684                                                              |                       | 2014-11-06 Al procedimiento      |                               |
| 17             |                                        | 17 63804                                                               |                       | 2014-04-22 NO INCLUSION R        |                               |
| 18             |                                        | 18 63813                                                               | 2014-04-22 Entregado  |                                  |                               |
| 19             |                                        | 19 64365                                                               |                       | 2014-07-22 entregado a yan       |                               |
| 20             |                                        | 20 67622                                                               |                       | 2014-11-11 Al procedimiento      | ٠<br>$\overline{\phantom{0}}$ |
|                |                                        |                                                                        | <u>nn a a a a lat</u> |                                  |                               |
|                | Mostrar todos los objetos espaciales . |                                                                        |                       |                                  | 国                             |

**Figura 20. Atributos ITG por Responsable.**

Campos Obtenidos: Id registro, fecha del informe, observaciones, otros responsables.

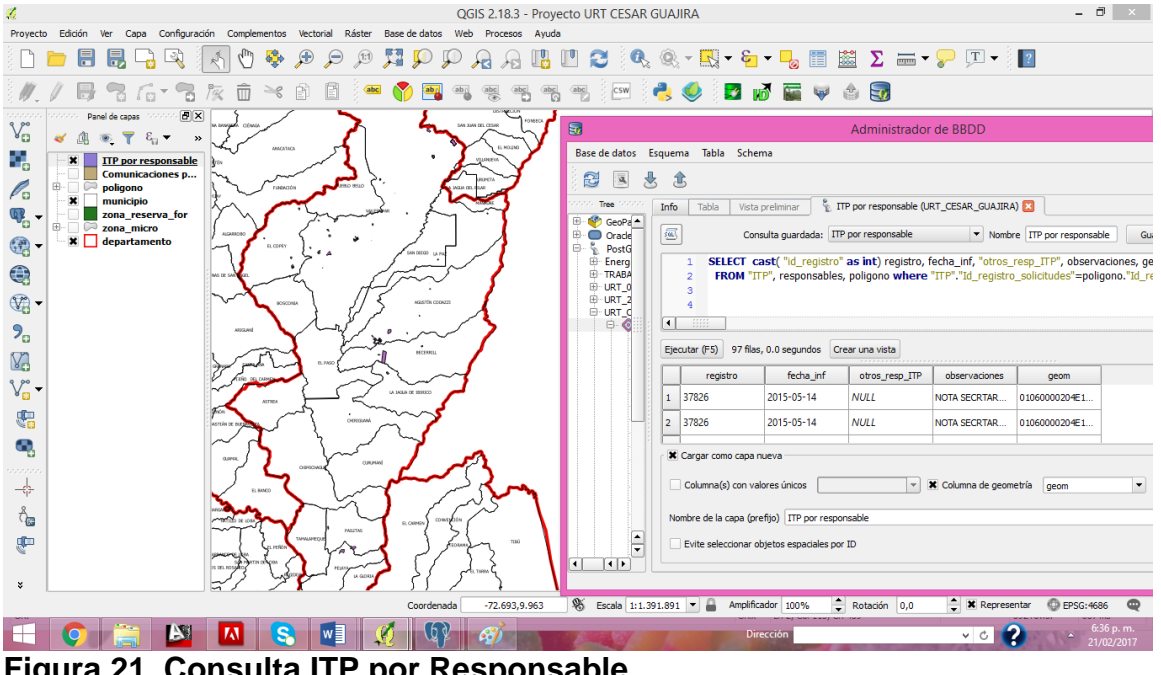

### **Informe Técnico Predial "ITP"**

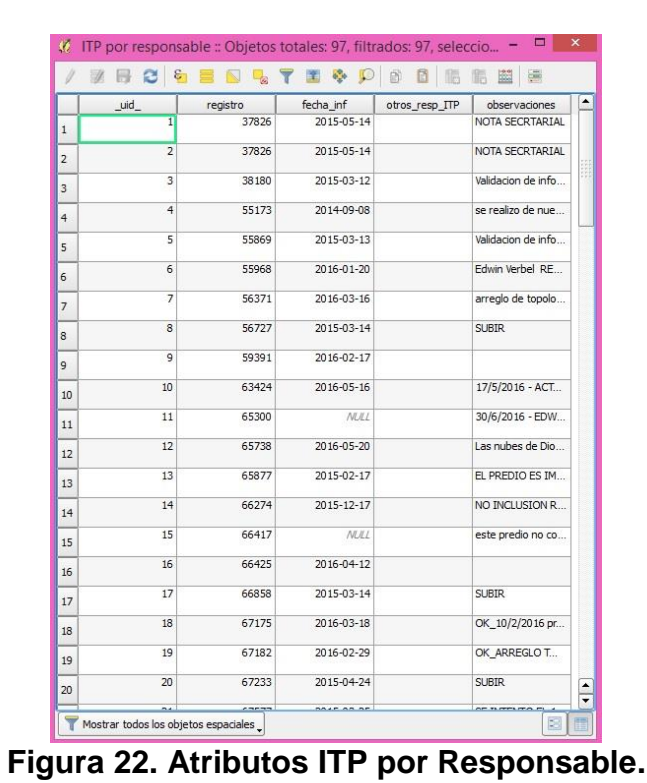

**Figura 21. Consulta ITP por Responsable.**

Campos Obtenidos: Id registro, fecha de elaboración del informe, otros catastrales responsables del informe y observaciones.

## **2. Consultas**

Generar una tabla por cada actividad (localizaciones preliminares, comunicaciones, ITG e ITP) con listado de los responsables del área catastral que han participado en esta, con la cantidad de solicitudes que les han sido asignadas.

En las figuras 23 a la 28 se encuentran las consultas generadas por cada actividad

|   |                                           | Conteo Solicitudes por Responsables Locali |          | ×                   |  |  |  |  |
|---|-------------------------------------------|--------------------------------------------|----------|---------------------|--|--|--|--|
|   |                                           | Z & C & E N & T E & .                      |          | 日<br>-8<br>>>       |  |  |  |  |
|   | uid                                       | nombres                                    | cedula   | umero de solicitude |  |  |  |  |
| 1 | 1                                         | Jorge Mario                                | 77096659 | з                   |  |  |  |  |
| 2 | 21                                        | Jhon Rafael                                | 80736822 | 5                   |  |  |  |  |
| 3 |                                           | 3 Martha Isabel                            | 34327141 | 17                  |  |  |  |  |
| 4 |                                           | 4 Grace Allen                              | 49794675 | 1034                |  |  |  |  |
| 5 | 51                                        | <b>Tima Cecilia</b>                        | 49607100 | 1828                |  |  |  |  |
|   | E<br>Mostrar todos los objetos espaciales |                                            |          |                     |  |  |  |  |

**Figura 23. Conteo Solicitudes por Responsables Localizaciones Preliminares** 

|              | C Conteo Solicitudes por Responsables Sopor |                     |                     |   |                | ×  |
|--------------|---------------------------------------------|---------------------|---------------------|---|----------------|----|
|              |                                             |                     | <b>ZBCGENRTHIO</b>  | B | $\blacksquare$ | >> |
|              | uid                                         | nombres             | umero de solicitude |   |                |    |
| $\mathbf{1}$ |                                             | 1 Martha Isabel     |                     |   |                |    |
| 2            |                                             | 2 Dicat             | 1                   |   |                |    |
| 3            | 31                                          | Juan Miguel         | 1                   |   |                |    |
| 4            | $\vert 4 \vert$                             | <b>Grace Allen</b>  | 5                   |   |                |    |
| 5            | 51                                          | <b>Tima Cecilia</b> | 74                  |   |                |    |
|              | Mostrar todos los objetos espaciales        |                     |                     |   |                |    |

**Figura 24. Conteo Solicitudes por Responsables Soporte no Localizado**

|   |            |                                                                                                    | Conteo Solicitudes por Responsables Comu | ×                          |
|---|------------|----------------------------------------------------------------------------------------------------|------------------------------------------|----------------------------|
|   | <b>ZBC</b> | $\bullet \equiv \textcolor{red}{\blacksquare} \textcolor{red}{\blacksquare} \textcolor{red}{\blacktriangledown} \textcolor{red}{\blacktriangledown} \textcolor{red}{\blacktriangledown} \textcolor{red}{\blacktriangledown} \textcolor{red}{\blacktriangledown} \textcolor{red}{\blacktriangledown} \textcolor{red}{\blacktriangledown}$ |                                          | $\boldsymbol{\mathcal{P}}$ |
|   | uid        | nombres                                                                                                    | cedula                                   | umero de Solicitude        |
| 1 |            | 1 Martin Yovanny                                                                                                    | 91279700                                 | 1                          |
| 2 |            | 2 Nohemi Lorena                                                                                                    | 39492438                                 | 31                         |
| 3 | 3.         | Darwin Rafael                                                                                                    | 1121327050                               | 36                         |
| 4 | 4          | Jesus Miguel                                                                                                    | 1065579664                               | 50                         |
| 5 | 5          | Andres                                                                                                    | 1082878300                               | 221                        |
| 6 | 6          | Wilder Alberto                                                                                                    | 92230932                                 | 489                        |
| 7 | 7          | Cesar Guajira                                                                                                    | 1                                        | 536                        |
| 8 | 8          | Daniel Jose                                                                                                    | 1063143528                               | 574                        |
| 9 | ۹          | Manuel Jose                                                                                                    | 77192282                                 | 740                        |
|   |            | Mostrar todos los objetos espaciales                                                                                                    |                                          |                            |

**Figura 25. Conteo Solicitudes por Responsables Comunicaciones**

|    | C conteo ITP por responsable :: Objetos totales: 2 |                   |                | ×<br>▭               |
|----|----------------------------------------------------|-------------------|----------------|----------------------|
|    | 6 2<br>N.                                          | ୍କ<br>Ñ<br>$\Box$ | ್ರಿ<br>Y.<br>窜 | ₿<br>16<br>n<br>>>   |
|    | uid                                                | can               | cedula         | ٠<br>nombres         |
| 1  | ī                                                  |                   | 10 84037919    | Hugo Mauricio        |
| 2  | $\overline{2}$                                     | 11                | 79959892       | Carlos               |
| 3  | 3                                                  |                   | 26 39492438    | Nohemi Lorena        |
| 4  | 4                                                  |                   | 30 80736822    | <b>Jhon Rafael</b>   |
| 5  | 5                                                  |                   | 33 1030529255  | <b>German Andres</b> |
| 6  | 6                                                  |                   | 47 84084200    | <b>Jhon William</b>  |
| 7  | 7                                                  |                   | 50 80056257    | <b>Juan David</b>    |
| 8  | 8                                                  |                   | 54 80080702    | Leonardo Andres      |
| 9  | 9                                                  | 60 <sup>1</sup>   | 53166126       | Natali               |
| 10 | 10                                                 | 68                | 7692084        | <b>Juan Miguel</b>   |
| 11 | 11                                                 |                   | 73 81720932    | <b>Juan Carlos</b>   |
| 12 | 12                                                 |                   | 74 80902873    | <b>Julio Cesar</b>   |
| 13 | 13                                                 |                   | 82 1121327050  | <b>Darwin Rafael</b> |
| 14 | 14                                                 |                   | 83 91222911    | William              |
| 15 | 15                                                 | 83 2              |                | Incige               |
| 16 | 16                                                 |                   | 92 79644654    | Jimmy Oswaldo        |
| 17 | 17                                                 | 106 3             |                | Geocam Ltda          |
| 18 | 18                                                 |                   | 109 93180164   | Edgar                |
| 19 | 19                                                 |                   | 112 80746204   | Miguel               |
| 20 | 20                                                 |                   | 165 9725034    | Fernando             |
| Υ  | Mostrar todos los objetos espaciales _             |                   | inn Lounnainn  | 詔                    |

**Figura 26. Conteo Solicitudes por Responsables Georreferenciaciones**

| ю  |                                        |                              | conteo ITG por responsable :: Objetos totales: 2 |                      | $\boldsymbol{\times}$ |
|----|----------------------------------------|------------------------------|--------------------------------------------------|----------------------|-----------------------|
|    | a<br>н                                 | $\varepsilon$<br>∇<br>$\Box$ | æ.<br>TE<br>O                                    | ĖÙ.<br>m<br>膈        | >>                    |
|    | uid                                    | nombres                      | cedula                                           | umero de solicitude. | ۸                     |
| 1  |                                        | 1 Mauricio                   | 79590283                                         | 1                    |                       |
| 2  |                                        | 2 Nohemi Lorena              | 39492438                                         | 4                    |                       |
| 3  |                                        | 3 Oscar                      | 80235095                                         | 9                    |                       |
| 4  |                                        | 4 Carlos                     | 79959892                                         | 12                   |                       |
| 5  |                                        | 5 Jose Enrique               | 77159265                                         | 13                   |                       |
| 6  |                                        | 6 Martha Isabel              | 34327141                                         | 13                   |                       |
| 7  |                                        | 7 Jorge Mario                | 77096659                                         | 14                   |                       |
| 8  |                                        | 8 German Andres              | 1030529255                                       | 20                   |                       |
| 9  |                                        | 9 Leonardo Andres            | 80080702                                         | 27                   |                       |
| 10 |                                        | 10 Darwin Rafael             | 1121327050                                       | 32                   |                       |
| 11 |                                        | 11 Jhon William              | 84084200                                         | 34                   |                       |
| 12 |                                        | 12 Jhon Rafael               | 80736822                                         | 37                   |                       |
| 13 |                                        | 13 William                   | 91222911                                         | 43                   |                       |
| 14 |                                        | 14 Juan David                | 80056257                                         | 44                   |                       |
| 15 |                                        | 15 Juan Carlos               | 81720932                                         | 49                   |                       |
| 16 |                                        | 16 Jimmy Oswaldo             | 79644654                                         | 52                   |                       |
| 17 |                                        | 17 Edgar                     | 93180164                                         | 58                   |                       |
| 18 |                                        | 18 Natali                    | 53166126                                         | 58                   |                       |
| 19 |                                        | 19 Fernando                  | 9725034                                          | 61                   |                       |
| 20 |                                        | 20 Juan Miguel               | 7692084                                          | 68                   |                       |
|    |                                        |                              | <b>Andersonne</b>                                |                      |                       |
|    | Mostrar todos los objetos espaciales _ |                              |                                                  | 図                    |                       |

**Figura 27. Conteo Solicitudes por Responsables ITG** 

| Ø.           |                                        |                    | Figura 23. Conteo Solicitudes por Responsable | ×                   |   |
|--------------|----------------------------------------|--------------------|-----------------------------------------------|---------------------|---|
|              | ■ 日 日 日                                |                    | ENLYTIODE                                     | 膈                   | ≫ |
|              | uid                                    | nombres            | cedula                                        | umero de solicitude |   |
| $\mathbf{1}$ |                                        | 1 Hugo Mauricio    | 84037919                                      | 1                   |   |
| 2            |                                        | 2 Jesus Miguel     | 1065579664                                    | 4                   |   |
| 3            |                                        | 3 Juan David       | 80056257                                      | 19                  |   |
| 4            |                                        | 4 Jhon Rafael      | 80736822                                      | 32                  |   |
| 5            |                                        | 5 German Andres    | 1030529255                                    | 34                  |   |
| 6            |                                        | 6 Jimmy Oswaldo    | 79644654                                      | 35                  |   |
| 7            |                                        | 7 Natali           | 53166126                                      | 37                  |   |
| 8            |                                        | 8 Dicat            | 4                                             | 43                  |   |
| 9            |                                        | 9 Carlos           | 79959892                                      | 61                  |   |
| 10           |                                        | 10 Leonardo Andres | 80080702                                      | 64                  |   |
| 11           |                                        | 11 Juan Carlos     | 81720932                                      | 67                  |   |
| 12           |                                        | 12 Mario Alberto   | 80792151                                      | 75                  |   |
| 13           |                                        | 13 Jhon William    | 84084200                                      | 83                  |   |
| 14           |                                        | 14 Edwin Yair      | 12646896                                      | 97                  |   |
| 15           |                                        | 15 Julio Cesar     | 80902873                                      | 98                  |   |
| 16           |                                        | 16 Oscar           | 80235095                                      | 107                 |   |
| 17           |                                        | 17 Martha Isabel   | 34327141                                      | 115                 |   |
| 18           |                                        | 18 Jose Enrique    | 77159265                                      | 119                 |   |
| 19           |                                        | 19 Jorge Mario     | 77096659                                      | 121                 |   |
| 20           |                                        | 20 Juan Miguel     | 7692084                                       | 121                 | ▲ |
|              |                                        |                    |                                               |                     |   |
|              | Mostrar todos los objetos espaciales _ |                    |                                               | ю                   |   |

**Figura 28. Conteo Solicitudes por Responsables ITP**

### <span id="page-59-0"></span>**7.2.2 Segundo Requerimiento**

Se crea un aplicativo que permita generar una tabla que informe sobre el avance en las identificaciones preliminares de las solicitudes de ingreso al registro de tierras. Para la creación del aplicativo se utiliza un conector de base de datos de PostgreSQL con visual basic .net.

En la figura 29 se encuentra la tabla generada.

| COD.<br><b>MUNICIPIO</b> | <b>MUNICIPIO</b>   | <b>TOTAL OTI</b><br><b>MUNICIPIO</b> | <b>TOTAL</b><br><b>IDENTIFICADAS</b> | <b>TOTAL POR</b><br><b>IDENTIFICAR</b> | <b>TOTAL</b><br><b>REMITIDAS</b><br><b>POR OTRAS</b><br><b>ENTIDADES</b> | <b>IDENTIFICADAS</b><br><b>OTRAS</b><br><b>ENTIDADES</b> | POR<br><b>IDENTIFICAR</b><br><b>OTRAS</b><br><b>ENTIDADES</b> | <b>SOPORTE NO</b><br><b>LOCALIZADO</b> | POR<br><b>IDENTIFICAR</b><br><b>HISTORICO</b> |
|--------------------------|--------------------|--------------------------------------|--------------------------------------|----------------------------------------|--------------------------------------------------------------------------|----------------------------------------------------------|---------------------------------------------------------------|----------------------------------------|-----------------------------------------------|
| 44378                    | <b>HATO NUEVO</b>  | $\overline{2}$                       | 0                                    | $\overline{\mathbf{2}}$                | $\overline{2}$                                                           | $\bf{0}$                                                 | $\overline{2}$                                                | $\bf{0}$                               | 0                                             |
| 44847                    | <b>URIBIA</b>      | $\overline{\mathbf{3}}$              | $\bf{0}$                             | $\overline{\mathbf{3}}$                | $\overline{2}$                                                           | $\bf{0}$                                                 | $\overline{2}$                                                | $\bf{0}$                               | 1                                             |
| 44560                    | <b>MANAURE</b>     | 5                                    | $\bf{0}$                             | 5                                      | 5                                                                        | $\bf{0}$                                                 | 5                                                             | $\bf{0}$                               | $\bf{0}$                                      |
| 44035                    | <b>ALBANIA</b>     | 12                                   | $\overline{\mathbf{3}}$              | 9                                      | 6                                                                        | $\bf{0}$                                                 | 6                                                             | $\bf{0}$                               | $\overline{\mathbf{3}}$                       |
| 44420                    | LA JAGUA D         | 16                                   | 5                                    | 11                                     | 10                                                                       | $\bf{0}$                                                 | 10                                                            | $\bf{0}$                               | $\mathbf{1}$                                  |
| 44855                    | <b>URUMITA</b>     | 30                                   | 11                                   | 19                                     | 18                                                                       | $\bf{0}$                                                 | 18                                                            | $\bf{0}$                               | 1                                             |
| 44279                    | <b>FONSECA</b>     | 34                                   | $\overline{7}$                       | 27                                     | 25                                                                       | $\bf{0}$                                                 | 25                                                            | $\bf{0}$                               | $\overline{2}$                                |
| 44110                    | <b>EL MOLINO</b>   | 56                                   | 36                                   | 20                                     | 8                                                                        | $\mathbf{1}$                                             | $\overline{7}$                                                | $\bf{0}$                               | 13                                            |
| 44650                    | SAN JUAN D         | 59                                   | 26                                   | 33                                     | 33                                                                       | $\overline{2}$                                           | 31                                                            | $\bf{0}$                               | $\overline{2}$                                |
| 44098                    | <b>DISTRACCIÓN</b> | 60                                   | $\overline{9}$                       | 51                                     | 52                                                                       | $\overline{2}$                                           | 50                                                            | $\bf{0}$                               | 1                                             |
| 44874                    | <b>VILLANUEVA</b>  | 68                                   | 36                                   | 32                                     | 27                                                                       | $\overline{2}$                                           | 25                                                            | $\bf{0}$                               | $\overline{7}$                                |
| 20060                    | <b>BOSCONIA</b>    | 69                                   | 41                                   | 28                                     | 31                                                                       | $\overline{\mathbf{4}}$                                  | 27                                                            | $\bf{0}$                               | 1                                             |
| 20032                    | <b>ASTREA</b>      | 73                                   | 50                                   | 23                                     | 23                                                                       | $\mathbf{1}$                                             | 22                                                            | $\mathbf{1}$                           | $\bf{0}$                                      |
| 20443                    | <b>MANAURE</b>     | 76                                   | 46                                   | 30                                     | 33                                                                       | 3                                                        | 30                                                            | $\bf{0}$                               | $\bf{0}$                                      |
| 44430                    | <b>MAICAO</b>      | 79                                   | 17                                   | 62                                     | 58                                                                       | $\mathbf{1}$                                             | 57                                                            | $\bf{0}$                               | 5                                             |
| 20250                    | <b>EL PASO</b>     | 101                                  | 60                                   | 41                                     | 49                                                                       | 8                                                        | 41                                                            | $\bf{0}$                               | $\bf{0}$                                      |
| 44078                    | <b>BARRANCAS</b>   | 110                                  | $\overline{ }$                       | 103                                    | 98                                                                       | $\mathbf{1}$                                             | 97                                                            | $\bf{0}$                               | 6                                             |
| 20175                    | <b>CHIMICHAGUA</b> | 175                                  | 132                                  | 43                                     | 52                                                                       | 11                                                       | 41                                                            | $\bf{0}$                               | $\overline{2}$                                |
| 20787                    | TAMALAMEQ          | 196                                  | 125                                  | 71                                     | 82                                                                       | 12                                                       | 70                                                            | 1                                      | $\bf{0}$                                      |
| 44001                    | <b>RIOHACHA</b>    | 209                                  | 124                                  | 85                                     | 87                                                                       | $\bf{8}$                                                 | 79                                                            | $\bf{0}$                               | 6                                             |
| 20570                    | <b>PUEBLO BEL</b>  | 221                                  | 144                                  | 77                                     | 37                                                                       | $\mathbf{1}$                                             | 36                                                            | $\bf{0}$                               | 41                                            |
| 20178                    | <b>CHIRIGUANÁ</b>  | 227                                  | 195                                  | 32                                     | 33                                                                       | 26                                                       | 27                                                            | 4                                      | $\mathbf{1}$                                  |
| 44090                    | <b>DIBULLA</b>     | 231                                  | 107                                  | 124                                    | 119                                                                      | 13                                                       | 106                                                           | $\bf{0}$                               | 18                                            |
| 20621                    | <b>LA PAZ</b>      | 251                                  | 193                                  | 58                                     | 53                                                                       | 3                                                        | 50                                                            | 8                                      | $\bf{0}$                                      |
| 20750                    | <b>SAN DIEGO</b>   | 322                                  | 281                                  | 41                                     | 46                                                                       | 17                                                       | 36                                                            | 5                                      | $\bf{0}$                                      |
| 20228                    | <b>CURUMANÍ</b>    | 378                                  | 289                                  | 89                                     | 88                                                                       | 11                                                       | $\overline{77}$                                               | 10                                     | $\overline{2}$                                |

**Figura 29. Informe de Avance en Localizaciones Preliminares**

En esta tabla esta consignada la cantidad de solicitudes identificadas y por identificar en cada uno de los municipios que forman parte de la territorial Cesar Guajira, clasificando entre las solicitudes hechas directamente ante la URT y las remitidas por otras entidades.

La tabla generada contiene los campos:

- Código de municipio
- Nombre municipio
- Total OTI Municipio
- Total Identificadas
- Total por Identificar
- Total Remitidas Otras Entidades
- Identificadas Otras Entidades
- Por Identificar Otras Entidades
- Soporte No localizado
- Por Identificar Histórico

En el aplicativo es posible generar un archivo en formato \*csv lo cual permite manipular la tabla en Excel.

### <span id="page-60-0"></span>**7.2.3 Tercer Requerimiento**

Se genera una consulta con las solicitudes cumplan las condiciones requeridas: que hagan parte de los municipios con zona micro, que no esté asociada actualmente, que no se encuentre cancelada en el registro y tenga un polígono contenido dentro de zona micro.

Se realiza el análisis espacial para determinar el porcentaje de intersección del área del polígono dentro de la zona micro con lo cual será posible determinar a cual micro le corresponde mayor área del polígono y descartar a otras con poca área de intersección, se genera el Query Layer para verificación visual utilizando el programa QGis.

En la figura 30 se encuentran los atributos generados y en la figura 31. Se observa desde QGis los polígonos de las solicitudes que pueden ser asociadas.

| $\mathbf{Q}$            |                                      |          |                                                               |                          |                                       |                            |                | Solicitudes por Asociar :: Objetos totales: 145, filtrados: 145, seleccionados: 0 |                            |                             | $\Box$             | $\propto$            |
|-------------------------|--------------------------------------|----------|---------------------------------------------------------------|--------------------------|---------------------------------------|----------------------------|----------------|-----------------------------------------------------------------------------------|----------------------------|-----------------------------|--------------------|----------------------|
|                         | 78                                   |          | $C$ & $B$ & $R$ $T$ $B$ & $P$ $\odot$ $B$ $B$ $B$ $B$ $B$ $B$ |                          |                                       |                            |                |                                                                                   |                            |                             |                    |                      |
|                         | uid                                  | registro | nom mpio                                                      | id micro                 | porcentaie                            | fuente                     | ambito pred    | fecha reg                                                                         | estado tramite             | cod catastral               | folio de matricula |                      |
| $\mathbf{1}$            | 1                                    |          | 25776 LA JAGUA DE IBI.                                        | 475                      |                                       | 100 Solicitud De Parte     | Rural          | 2011-11-21                                                                        |                            |                             |                    |                      |
| $\overline{2}$          | $\overline{2}$                       |          | 39375 PELAYA                                                  | 137                      |                                       | 100 Solicitud De Parte     | Rural          | 2012-02-22                                                                        |                            |                             |                    |                      |
| 3                       | $\mathbf{R}$                         |          | 51155 PAILITAS                                                |                          | 478 79.96830248366 Solicitud De Parte |                            | Rural          | 2012-02-27                                                                        |                            |                             |                    |                      |
| 4                       | $\overline{4}$                       |          | <b>51155 PATI TTAS</b>                                        |                          | 480 20.03169751713 Solicitud De Parte |                            | Rural          | 2012-02-27                                                                        |                            |                             |                    |                      |
| $\overline{\mathbf{5}}$ | 5                                    |          | 55091 PELAYA                                                  |                          | 137 0.417123608050 Solicitud De Parte |                            | Rural          | 2012-03-05                                                                        |                            |                             |                    |                      |
| $\overline{6}$          | 6                                    |          | 57305 CHIMICHAGUA                                             |                          | 478 99.99890120129 Solicitud De Parte |                            | Rural          | 2012-04-12                                                                        |                            | 000200000460000 192-1896    |                    |                      |
| $\overline{7}$          | $\overline{ }$                       |          | 57305 CHIMICHAGUA                                             | 478                      |                                       | 100 Solicitud De Parte     | Rural          | 2012-04-12                                                                        |                            | 000200000460000 192-1896    |                    |                      |
| 8                       | 8                                    |          | 57305 CHIMICHAGUA                                             |                          | 746 0.001098798689 Solicitud De Parte |                            | Rural          | 2012-04-12                                                                        |                            | 000200000460000 192-1896    |                    |                      |
| q.                      | 9                                    |          | 66253 BECERRILL                                               |                          | 741 1.058556609418 Solicitud De Parte |                            | Rural          |                                                                                   | 2012-07-26 Análisis Previo | 000200020064000 190-113559  |                    |                      |
| 10                      | 10 <sub>10</sub>                     |          | 66253 BECERRILL                                               |                          | 742 98.94144339058 Solicitud De Parte |                            | Rural          |                                                                                   | 2012-07-26 Análisis Previo | 000200020064000 190-113559  |                    |                      |
| 11                      | 11                                   |          | 66500 LA 1AGUA DE TRT                                         |                          | 475 99.70972936951 Solicitud De Parte |                            | Rural          | 2012-07-30                                                                        |                            |                             |                    |                      |
| 12 <sup>°</sup>         | 12                                   |          | 73707 TAMALAMEOUE                                             | 479                      |                                       | 100 Solicitud De Parte     | Rural          | 2012-10-12                                                                        |                            |                             |                    |                      |
| 13                      | 13                                   |          | 73723 TAMALAMEOUE                                             | 479                      |                                       | 100 Solicitud De Parte     | Rural          | 2012-10-12                                                                        |                            |                             |                    |                      |
| 14                      | 14                                   |          | 74499 CHIRIGUANÁ                                              | 468                      |                                       | 100 Caso Remitido Po Rural |                | 2012-10-22                                                                        |                            | 000100080172000 192-0007854 |                    |                      |
| 15                      | 15                                   |          | 74916 BOSCONTA                                                | 464                      |                                       | 100 Solicitud De Parte     | Rural          | 2012-10-25                                                                        |                            |                             |                    |                      |
| 16                      | 16                                   |          | 74933 BOSCONTA                                                | 464                      |                                       | 100 Solicitud De Parte     | Rural          | 2012-10-25                                                                        |                            |                             |                    |                      |
| 17                      | 17                                   |          | 76030   A 1AGUA DE TRT                                        | 475                      |                                       | 100 Solicitud De Parte     | Rural          | 2012-11-08                                                                        |                            |                             |                    |                      |
| 18                      | 18                                   |          | 77215 VALLEDUPAR                                              |                          | 65 24.05786837938 Solicitud De Parte  |                            | Rural          | 2012-11-22                                                                        |                            |                             |                    |                      |
| 19                      | 19                                   |          | 77215 VALLEDUPAR                                              |                          | 89 8.881049036909 Solicitud De Parte  |                            | Rural          | 2012-11-22                                                                        |                            |                             |                    |                      |
| 20                      | 20                                   |          | 79314 LA PAZ                                                  | 626                      |                                       | 100 Solicitud De Parte     | Urbano         | 2012-12-13                                                                        |                            | 000100010009000 190-46866   |                    | $\frac{1}{\sqrt{2}}$ |
|                         | Mostrar todos los objetos espaciales |          | <u>Avane Laureau (111)</u>                                    | $\overline{\phantom{a}}$ |                                       | <b>ANALONE AREA</b>        | <b>Taxable</b> | <b>BAAR AA BA</b>                                                                 |                            | ALALAAAAAAAAAAA LAA AAAAALL | ⊠                  | E                    |
|                         |                                      |          |                                                               |                          |                                       |                            |                |                                                                                   |                            |                             |                    |                      |

**Figura 30. Atributos Solicitudes por Asociar**

En la consulta se incluyen los siguientes campos:

• Ir registro

- Nombre del municipio en que se ubica el predio
- Id de la zona micro
- El porcentaje de intersección del polígono predio con el de la zona micro
- La fuente
- El ámbito
- Fecha de registro
- Estado del tramite
- Código catastral
- Folio de matricula
- Geometría

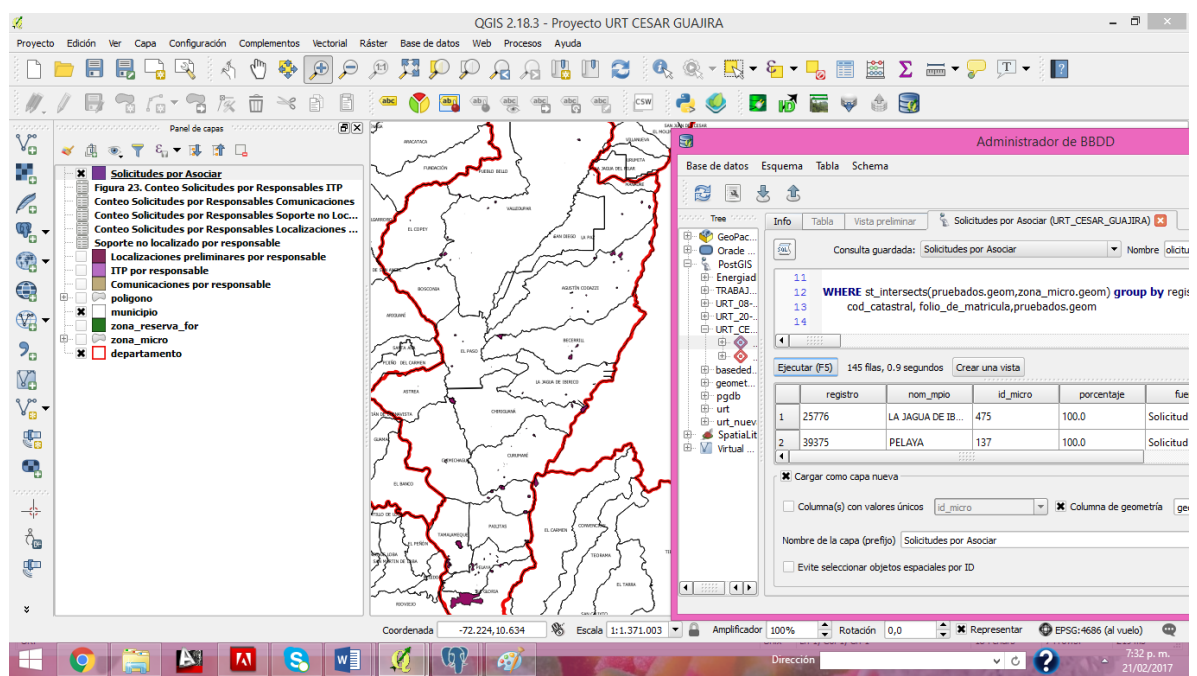

**Figura 31. Análisis Espacial de Solicitudes por Asociar**

## <span id="page-61-0"></span>**7.2.4 Cuarto Requerimiento**

Se genera una consulta que permita conocer las solicitudes que se encuentran afectadas por zona de reserva forestal y en qué porcentaje se encuentra esta afectación teniendo en cuenta el estado del trámite, para lo cual es necesario realizar el análisis espacial de intersección entre la geometría de la tabla polígono con zona de reserva forestal.

En la figura 32 se encuentran los atributos obtenidos de la consulta en Qgis y en la figura 33 se observan los polígonos intersectados por zona de reserva forestal de las solicitudes que se encuentran en etapa judicial es decir que su estado del trámite sea "En demanda", "Demanda presentada por terceros" y "Sentencia".

| $\mathcal{Q}$                                                                                                    |             | zonas_forestales :: Objetos totales: 74, filtrados: 74, seleccionados: 0 |                   |                |                 | □                  | ×                |  |  |
|----------------------------------------------------------------------------------------------------|-------------|--------------------------------------------------------------------------|-------------------|----------------|-----------------|--------------------|------------------|--|--|
|                                                                                                    | ø<br>冔      |                                                                          |                   |                | 膿<br>÷          |                    |                  |  |  |
|                                                                                                    | Id registro | centaje_de_afectao                                                       | nom mpio          | estado tramite | cod catastral   | folio de matricula | ٠                |  |  |
| $\mathbf{1}$                                                                                                    | 11913       | 35.27230653014                                                           | <b>PELAYA</b>     | En Demanda     | 000300010048000 | 196-4677           |                  |  |  |
| $\overline{2}$                                                                                                    | 122869      | 25.66589950504                                                           | <b>VALLEDUPAR</b> | En Demanda     | 000200010093000 | 190-13450          |                  |  |  |
| 3                                                                                                    | 122870      | 25.66589950504                                                           | <b>VALLEDUPAR</b> | En Demanda     | 000200010093000 | 190-13450          |                  |  |  |
| 4                                                                                                    | 125931      | 0.482086608831                                                           | <b>VALLEDUPAR</b> | Demanda Presen | 000100020118000 | 190-23084          |                  |  |  |
| 5                                                                                                    | 128409      |                                                                          | 100 BECERRILL     | En Demanda     | 000100020228000 | 190-32844          |                  |  |  |
| 6                                                                                                    | 141090      |                                                                          | 100 BECERRILL     | En Demanda     | 000100020013000 | 190-20259          |                  |  |  |
| 7                                                                                                    | 147846      | 57.484012949383 VALLEDUPAR                                               |                   | En Demanda     | 000200010096000 | 190-1682           |                  |  |  |
| 8                                                                                                    | 149979      | 0.437450476946                                                           | <b>CURUMANI</b>   | Demanda Presen | 000200030196000 | 192-16022          |                  |  |  |
| 9                                                                                                    | 157507      | 20.56659027871                                                           | <b>CURUMANÍ</b>   | En Demanda     | 000200050090000 | 192-17789          |                  |  |  |
| 10                                                                                                    | 161073      |                                                                          | 100 CURUMANÍ      | En Demanda     | 000200040140000 | 192-12555          |                  |  |  |
| 11                                                                                                    | 164585      |                                                                          | 100 EL COPEY      | En Demanda     | 000100020191000 | 190-7331           |                  |  |  |
| 12                                                                                                    | 38400       |                                                                          | 100 EL COPEY      | En Demanda     | 000100020472000 | 190-112602         |                  |  |  |
| 13                                                                                                    | 38415       | 32.12546246881                                                           | PELAYA            | Demanda Presen | 000300010068000 | 192-1859           |                  |  |  |
| 14                                                                                                    | 55180       |                                                                          | 100 VALLEDUPAR    | Sentencia      | 000400020631000 | 190-38535          |                  |  |  |
| 15                                                                                                    | 57793       | 19.41093381316                                                           | EL COPEY          | En Demanda     | 000100020491000 | 190-101531         |                  |  |  |
| 16                                                                                                    | 60424       |                                                                          | 100 VALLEDUPAR    | En Demanda     | 000400020160000 | 190-45503          |                  |  |  |
| 17                                                                                                    | 63604       |                                                                          | 100 EL COPEY      | En Demanda     | 000100020409000 | 190-71646          |                  |  |  |
| 18                                                                                                    | 63804       | 26.87115528620                                                           | PELAYA            | En Demanda     | 000300020119000 | 192-5676           |                  |  |  |
| 19                                                                                                    | 64008       |                                                                          | 100 VALLEDUPAR    | En Demanda     | 000400020600000 | 190-26782          |                  |  |  |
| 20                                                                                                    | 64239       |                                                                          | 100 VALLEDUPAR    | En Demanda     | 000400020599000 | 190-36285          | $\frac{1}{\tau}$ |  |  |
| <b>CAR HELL PALINAR</b><br><b>AAA JAAAAACEAAAA</b><br><b>Annual</b><br>Ħ<br>図<br>Mostrar todos los objetos espaciales _ |             |                                                                          |                   |                |                 |                    |                  |  |  |

**Figura 32. Atributos Zonas\_forestales.**

Se genera una tabla llamada zonas\_forestales con los siguientes campos:

- Id registro
- Nombre municipio
- Estado del tramite
- Código catastral
- Folio de matricula
- Geometría

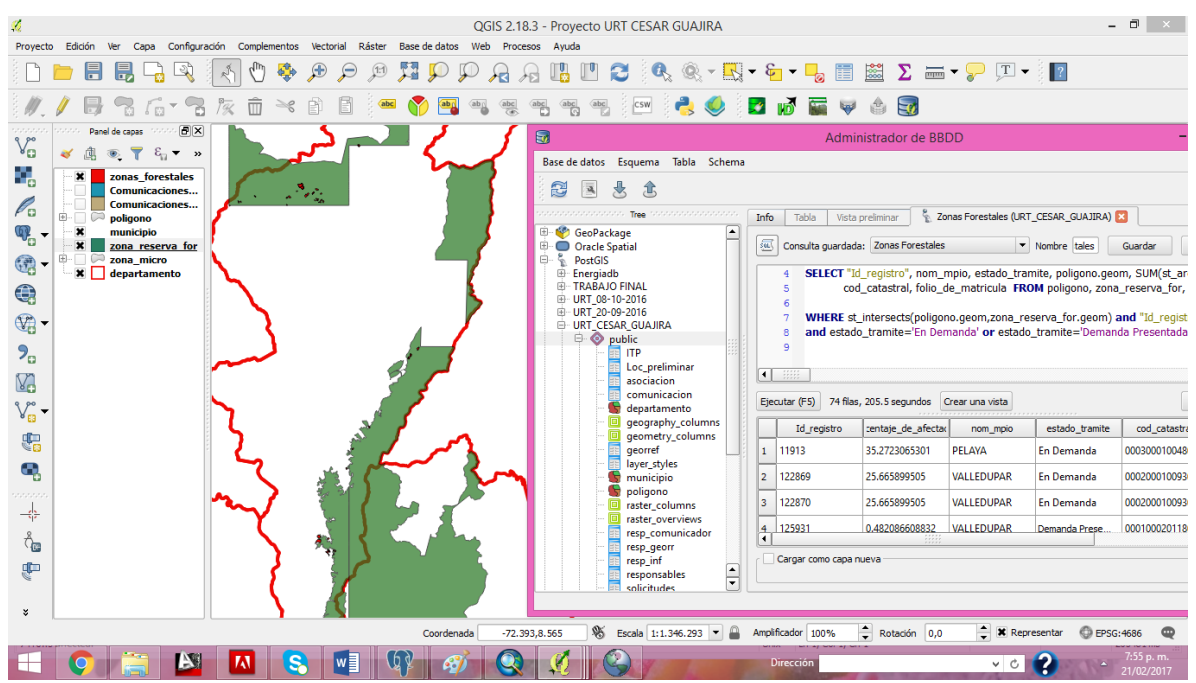

**Figura 33. Análisis Espacial de Polígonos Afectados por Zonas de Reserva Forestal en Etapa Judicial.**

### <span id="page-63-0"></span>**7.3 DISCUSIÓN DE RESULTADOS**

Luego del análisis de las actividades del área catastral fue posible definir 4 requerimientos que permiten establecer la necesidad de contar con una base de datos para administrar la información del control y seguimiento de las actividades que competen y, de los responsables de estas, así como poder generar reportes del avance en las localizaciones preliminares, facilitar el proceso de asociación de las solicitudes a las respectivas zonas microfocalizadas y, encontrar las solicitudes que están afectadas por reserva forestal en cada etapa del trámite.

Se plantea un modelo relacional que disminuye en lo posible la presencia de información redundante. Durante el diseño del modelo de base de datos se ha creado la estructura de los datos y se han organizado de una manera coherente para facilitar la obtención de información de la base de datos, con las restricciones para mantener la integridad de la misma.

El modelo planteado fue modificado en varias ocasiones para ajustarlo a las necesidades y a los datos que ingresan al sistema.

Los resultados obtenidos en las consultas de cada requerimiento se han revisado de manera manual en la base de datos PostgreSQL y en QGis encontrando una alta calidad en los resultados, los cuales se ajustan a la realidad.

### **8 CONCLUSIONES**

<span id="page-64-0"></span>En los procesos desarrollados por el área catastral de la Unidad de Restitución de Tierras se requiere la utilización de información geográfica de varias instituciones y la producción permanente de información a partir de esta y la recolectada en campo.

El modelo de base de datos planteado logra integrar información que es de consulta permanente entre los usuarios internos de la URT y que requiere ser actualizada periódica y gradualmente, la facilidad con que se puede obtener información confiable a partir de la base de datos creada permite mejorar el control y seguimiento en las actividades de localizaciones preliminares, comunicaciones, georreferenciaciones, ITG e ITP, disminuye los tiempos dedicados a la producción de informes de avance en las localizaciones preliminares, además facilita la realización de análisis espaciales que son útiles para tomar decisiones en cuanto a cuales son las solicitudes que pueden ser asociadas y cuál es el porcentaje de afectación por zona de reserva forestal de las solicitudes ubicadas sobre estas zonas.

La información incluida en el modelo de base de datos actualmente no es ingresada en el sistema de registro de tierras de la URT por lo tanto se almacena mediante tablas de Excel independientes, o se consultan los shapes sin interrelacionarlos con la información alfanumérica, el modelo además de integrar estos datos permite que se disminuya el volumen de los mismos.

### **9 RECOMENDACIONES**

<span id="page-65-0"></span>El sistema actual se encuentra desarrollado hasta la etapa de diseño y no contempla aun la implementación del SIG, por lo tanto se recomienda crear un Sistema de Información Geográfico Web orientado a todos usuarios, además que tenga privilegios de administrador, dado que en las condiciones actuales solo puede ser consultado por personal especializado.

La Implementación del SIG ha de permitir eficiencia en la actualización de la información que ingresa a la base de datos y disminuir los errores en los datos capturados entre otras ventajas.

## **10 BIBLIOGRAFÍA**

<span id="page-66-0"></span> ACCION SOCIAL, Agencia Presidencial para la Acción Social y la Cooperación Internacional. Protección de Tierras y Patrimonio de Población Desplazada. [En línea]. Bogota – Diciembre de 2010. [Consulta: 26/11/2006]. <https://www.restituciondetierras.gov.co/documents/10184/227457/resumen\_ejecu tivo.pdf/4ff2ce36-a4f6-4fe8-bcc9-f70d8c5b1173>.

 CAMPS PARÉ, Rafael; CASILLAS SANTILLÁN, Luis Alberto; COSTAL COSTA, Dolors; GIBERT GINESTÀ, Marc.Bases de Datos. Primera edición. Barcelona. Mayo 2005. Pág. 29. Depósito legal: B-15.562-2005. ISBN: 84-9788-269-5.

 ESTÉBANEZ, Unai. Apuntes básicos de SQL. [En línea]. [consulta: 03/10/2016]. <https://elzoo.es/archivos/Libros/General/Apuntes%20B%C3%A1sicos%20SQL%2  $0.$ pdf $>$ 

 GOMEZ FUENTES, María de Carmen. Notas del Curso Análisis de Requerimientos. México D.F. Primera edición. 2011. ISBN: 978-607-477-442-9 OLAYA, Victor. Sistemas de Información Geográfica. [En línea]. Versión 1.0. Rev 24 de marzo de 2011. [Consulta: 03/11/2016]. Disponible en <ftp://ftp.ehu.es/cidira/profs/iipbaiza/Libro\_SIG.pdf>

 SILBERSCHATZ, Abraham; KORTH, Henry F; SUDARSHAN. Fundamentos de Bases de Datos. 4 ed. Madrid. McGraw-Hill /Interamericana de España, S. A. U. 2002. ISBN: 84-481-3654-3.

 UNIDAD ADMINISTRATIVA ESPECIAL DE GESTIÓN Y RESTITUCIÓN DE TIERRAS. La Etapa Administrativa de la Restitución de Tierras en Colombia: El Registro de Tierras Despojadas y Abandonadas. Bogotá. 1 ed. 2013.